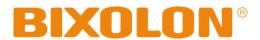

# **SPP-R310 Command Manual**

**Rev. 1.00** 

http://www.bixolon.com

## ■ Contents

| 1. Notice                       |  |
|---------------------------------|--|
|                                 |  |
|                                 |  |
| 2. SPP-R310 Supported Commands  |  |
| 2-1 Command Description Items   |  |
| 2-2 Details of Control Commands |  |

## 1. Notice

This document contains proprietary information of BIXOLON Corporation and its affiliates. You may utilize the information solely for the purpose of facilitating authorized sales and service of, or developing software and similar products for authorized use with, BIXOLON products, provided that such proprietary information may not be used, reproduced, or disclosed to any other parties for any other purpose without the prior written permission of BIXOLON Corporation. BIXOLON has no liability for loss or damage arising from or relating to your use of or reliance on the information in the document.

We at BIXOLON maintain ongoing efforts to enhance and upgrade the functions and quality of all our products. In following, product specifications and/or user manual content may be changed without prior notice.

## 2. SPP-R310 Supported Commands

| No. | Command | Function                               |  |  |
|-----|---------|----------------------------------------|--|--|
| 1   | EOT     | Transmit status                        |  |  |
| 2   | HT      | Horizontal tab                         |  |  |
| 3   | LF      | Print and line feed                    |  |  |
| 4   | FF      | Form feed (in page mode)               |  |  |
| 5   | CR      | Print and carriage return              |  |  |
| 6   | DLE     | Set real-time command mode             |  |  |
| 7   | CAN     | Cancel the print data in page mode     |  |  |
| 8   | ESC FF  | Print data in page mode                |  |  |
| 9   | ESC SP  | Set the character right space          |  |  |
| 10  | ESC!    | Set print mode                         |  |  |
| 11  | ESC \$  | Set absolute print position            |  |  |
| 12  | ESC *   | Specify bit image mode                 |  |  |
| 13  | ESC -   | Turn underline mode on/off             |  |  |
| 14  | ESC 2   | Select default line spacing            |  |  |
| 15  | ESC 3   | Set line spacing                       |  |  |
| 16  | ESC =   | Select peripheral device               |  |  |
| 17  | ESC @   | Initialize printer                     |  |  |
| 18  | ESC D   | Set horizontal tab positions           |  |  |
| 19  | ESC E   | Turn emphasized mode on/off            |  |  |
| 20  | ESC G   | Turn double-strike mode on/off         |  |  |
| 21  | ESC J   | Print and feed paper                   |  |  |
| 22  | ESC L   | Select page mode                       |  |  |
| 23  | ESC M   | Select character font/ MSR card read   |  |  |
| 24  | ESC R   | Specify an international character set |  |  |
| 25  | ESC S   | Select standard mode                   |  |  |
| 26  | ESC T   | Select print direction in page mode    |  |  |
| 27  | ESC W   | Set print area in page mode            |  |  |
| 28  | ESC \   | Set relative print position            |  |  |
| 29  | ESC a   | Set position alignment                 |  |  |
| 30  | ESC d   | Print and feed n lines                 |  |  |
| 31  | ESC t   | Select character code table            |  |  |
| 32  | ESC {   | Turn upside-down print mode on/off     |  |  |

| No. | Command      | Function                                          |  |
|-----|--------------|---------------------------------------------------|--|
| 33  | FS &         | Select Kanji character mode                       |  |
| 34  | FS.          | Cancel Kanji character mode                       |  |
| 35  | GS!          | Select character size                             |  |
| 36  | GS\$         | Set absolute vertical print position in page mode |  |
| 37  | GS ( A       | Execute test print                                |  |
| 38  | GS (F        | Set black mark control functions                  |  |
| 39  | GS (k        | Specify and print the symbol                      |  |
| 40  | GS P         | Set horizontal and vertical motion units          |  |
| 41  | GS(L<br>GS8L | Select graphics data                              |  |
| 42  | GS:          | Start/end macro definition                        |  |
| 43  | GS B         | Turn white/black reverse print mode on/off        |  |
| 44  | GS H         | Select print position of HRI characters           |  |
| 45  | GSI          | Transmit printer ID                               |  |
| 46  | GSIb         | Transmit battery status                           |  |
| 47  | GS L         | Set left margin                                   |  |
| 48  | GS T         | Set print position to the beginning of print line |  |
| 49  | GS W         | Set print area width                              |  |
| 50  | GS\          | Set relative vertical print position in page mode |  |
| 51  | GS ^         | Execute macro                                     |  |
| 52  | GS a         | Enable/disable Automatic Status Back (ASB)        |  |
| 53  | GS f         | Select font for HRI characters                    |  |
| 54  | GS h         | Set bar code height                               |  |
| 55  | GS k         | Print bar code                                    |  |
| 56  | GS r         | Transmit status                                   |  |
| 57  | GS v 0       | Print raster bit image                            |  |
| 58  | GS w         | Set bar code width                                |  |
| 59  | BS L A       | Execute automatic calibration in black mark mode  |  |
| 60  | BSLL         | Select black mark mode                            |  |
| 61  | BS L R       | Select receipt mode                               |  |
| 62  | BS M         | Select device font type                           |  |
| 63  | BS M S       | Sentinel character set up commands                |  |

### 2-1 Command Description Items

#### Command

Function: Command function outline

Code: Command format expressed in ASCII, hexadecimal, and decimal codes

Range: Argument value (Setting range) for the command

Default: Initial argument value for the command

**Description:** Detailed command function description

Remarks: Additional information about using the command

Differences: Variations depending on the printer model

Example: Refer to example command code

### 2-2 Details of Control Commands

#### EOT

**Function:** Transmit status

Code:

| ASCII   | EOT | n |
|---------|-----|---|
| Hex     | 04  | n |
| Decimal | 4   | n |

**Range:**  $1 \le n \le 4$ 

**Default:** None

**Description:** This command transmits the printer-related status specified by n as follows:

| n | Function                          |
|---|-----------------------------------|
| 1 | Transmit pr nter status           |
| 2 | Transmit off-line status          |
| 3 | Transmit error status             |
| 4 | Transmit paper roll sensor status |

## ■ Printer transmits the following status

n=1: Printer status

| Bit | Binary | Hex | Decimal | Status                 |
|-----|--------|-----|---------|------------------------|
| 0   | 0      | 00  | 0       | Not used. Fixed to Off |
| 1   |        | 02  | 2       | Not used. Fixed t On   |
| 2   | 0      | 00  | 0       | Not used. Fixed to Off |
| 2   | 0      | 00  | 0       | Online                 |
| 3   | 1      | 08  | 8       | Offline                |
| 4   | 1      | 10  | 16      | Not used. Fixed to On  |
| 5   | 0      | 00  | 0       | Not used. Fixed to Off |
| 6   | 0      | 00  | 0       | Not used. Fixed to Off |
| 7   | 0      | 00  | 0       | Not used. Fixed to Off |

## **SPP-R310 Command Manual**

n=2: Off-line status

| Bit | Off/On | Hex | Decimal | Status                                                |  |
|-----|--------|-----|---------|-------------------------------------------------------|--|
| 0   | Off    | 00  | 0       | Fixed                                                 |  |
| 1   | On     | 02  | 2       | Fixed                                                 |  |
| 2   | Off    | 00  | 0       | Cover is closed                                       |  |
|     | On     | 04  | 4       | Cover is open                                         |  |
| 3   | Off    | 00  | 0       | Paper is not being fed by using the paper FEED button |  |
| 3   | On     | 08  | 8       | Paper is being fed by the paper FEED button           |  |
| 4   | On     | 10  | 16      | Fixed                                                 |  |
| 5   | Off    | 00  | 0       | No paper-end stop                                     |  |
| 5   | On     | 20  | 32      | Printing is being stopped                             |  |
| 6   | Off    | 00  | 0       | Fixed                                                 |  |
| 7   | Off    | 00  | 0       | Fixed                                                 |  |

## n=3: Error status

| Bit | Binary | Hex | Decimal | Status                 |
|-----|--------|-----|---------|------------------------|
| 0   | 0      | 00  | 0       | Not used. Fixed to Off |
| 1   | 1      | 02  | 2       | Not used. Fixed to On  |
| 2   | 0      | 00  | 0       | Not used. Fixed to Off |
| 3   | 0      | 00  | 0       | Not used. Fixed to Off |
| 4   | 1      | 10  | 16      | Not used. Fixed to On  |
| 5   | 0      | 00  | 0       | Not used. Fixed to Off |
| 6   | 0      | 00  | 0       | Not used. Fixed to Off |
| 7   | 0      | 00  | 0       | Not used. Fixed to Off |

#### **SPP-R310 Command Manual**

n=4: paper sensor status

| Bit | Binary | Hex | Decimal | Status                              |
|-----|--------|-----|---------|-------------------------------------|
| 0   | 0      | 00  | 0       | Not used. Fixed to Off              |
| 1   | 1      | 02  | 2       | Not used. Fixed to On               |
| 2   | 0      | 00  | 0       | Not used. Fixed to Off              |
| 3   | 0      | 00  | 0       | Not used. Fixed to Off              |
| 4   | 1      | 10  | 16      | Not used. Fixed to On               |
| F 6 | 00     | 00  | 0       | Paper end sensor: paper present     |
| 5,6 | 11     | 60  | 96      | Paper end sensor: paper not present |
| 7   | 0      | 00  | 0       | Not used. Fixed to Off              |

#### Remarks:

- This command can be executed in a real time mode using DLE.
- In a real time mode, the status is transmitted to the host upon being requested that can check the printer operational condition with it and takes appropriate measures accordingly.

#### Differences:

#### HT

Function: Horizontal tab

Code:

| ASCII   | HT |
|---------|----|
| Hex     | 09 |
| Decimal | 9  |

Range: None

**Default:** None

**Description:** This command moves the print position to the next horizontal tab position. If the next horizontal tab position is not

specified, this command will be void.

**Remarks:** ■ The horizontal tab position is set by <ESC> D.

■ With the underline mode turned on, the underline printing is not applied to the tab space created by this command.

**Differences:** None

**Example:** ■ Input:

0x54 0x45 0x53 0x54 0x0a

0x54 0x09 0x45 0x09 0x53 0x09 0x54 0x0a

■ Output:

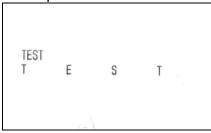

#### LF

Function: Print and line feed

Code:

| ASCII   | LF |
|---------|----|
| Hex     | 0A |
| Decimal | 10 |

Range: None

**Default:** None

Description: This command prints the data in the print buffer and feeds one line based on the current set line spacing in standard

mode.

**Remarks:** In page mode, the printer does not perform actual printing, but moving only the print position to the next line.

**Differences:** None

**Example:** ■ Input:

0x31 0x0a 0x32

0x0a 0x0a

0x33

0x0a 0x0a 0x0a

0x34 0x0a

■ Output:

. 2

3

4

#### FF

Function: Form feed (in page mode)

Code:

| ASCII   | FF |
|---------|----|
| Hex     | 0C |
| Decimal | 12 |

Range: None

**Default:** None

**Description:** This commands prints all data collected in the printer buffer In page mode. After completion of printing, the printer is

returned to standard mode.

**Remarks:** The printer is returned to standard mode after completion of printing.

■ This command works in page mode enabled by ESC L

**Differences:** None

**Example:** ■ Input:

0x1b 0x4c

0x1b 0x57 0x00 0x00 0x00 0x00 0x80 0x01 0xf0 0x00 0x50 0x61 0x67 0x65 0x20 0x6d 0x6f 0x64 0x65 0x0a

0x0c

■ Output:

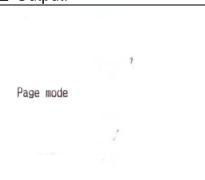

#### CR

Function: Print and carriage return

Code: ASCI

| ASCII   | CR |
|---------|----|
| Hex     | 0D |
| Decimal | 13 |

Range: None

**Default:** None

**Description:** This command prints the data. With auto line feed enabled, it performs printing and one line feeding same as LF.

**Remarks:** Auto line feed is only enabled with a parallel interface using the DIP switch.

#### DLE

Function: Set real-time command mode

Code: AS

| ASCII   | DLE |
|---------|-----|
| Hex     | 10  |
| Decimal | 16  |

Range: None

**Default:** None

**Description:** This command enables commands to be operable in real-time.

**Remarks:** A single command following this command is regarded as a real time command.

■ The real time command is stored into the receive buffer and executed with higher priority than other commands.

■ If this command is processed as a parameter of the other command, the data following this command might bring about the unwanted result.

■ The commands that are allowed to be executed in real time mode vary depending on the printer model.

**Differences:** Commands that can be executed in real time mode: EOT, GS r, GS I, GS I b

#### CAN

Function: Cancel the print data in page mode

Code: ASCII CAN

| 7100    | )  |
|---------|----|
| Hex     | 18 |
| Decimal | 24 |

Range: None

**Default:** None

**Description:** This command clears the receive buffer and print buffers in page mode.

**Remarks:** This command is effective only in page mode that is set by ESC L.

**Differences:** None

**Example:** ■ Input:

0x54 0x45 0x53 0x54 0x31 0x0a

0x1b 0x4c

0x1b 0x57 0x00 0x00 0x00 0x00 0x80 0x01 0xf0 0x00

0x54 0x45 0x53 0x54 0x32 0x0a

0x18 0x0c

0x54 0x45 0x53 0x54 0x33 0x0a

TEST1

#### **ESC FF**

Function: Print data in page mode

Code:

| ASCII   | ESC | FF |
|---------|-----|----|
| Hex     | 1B  | 0C |
| Decimal | 27  | 12 |

Range: None

**Default:** None

**Description:** This command prints the data in the print buffer collectively in page mode.

Remarks: This command is effective only in page mode that is selected by ESC L.

■ After printing, the data in the print buffer and setting values are not cleared.

■ The printer can print the data in the print buffer repeatedly using this command.

■ The printer returns to standard mode by ESC S or ESC @.

**Differences:** None

Example: None

#### **ESC SP**

Function: Set the character right space

Code:

| ASCII   | ESC | SP | n |
|---------|-----|----|---|
| Hex     | 1B  | 20 | n |
| Decimal | 27  | 32 | n |

**Range:**  $0 \le n \le 255$ 

**Default:** n=0

**Description:** This command sets the size of space to right of character.

• Right space = n x [horizontal motion units].

**Remarks:** In a double width mode, the right space will be doubled.

■ Horizontal motion unit varies depending the printer model.

**Differences:** ■ Horizontal motion unit: 0.125mm(1/203 inch)

**Example:** ■ Input:

0x1b 0x20 0x20

0x31 0x32 0x33 0x0a

0x1b 0x20 0x40

0x31 0x32 0x33 0x0a

0x1b 0x20 0x60

0x31 0x32 0x33 0x0a

■ Output:

1 2 3 1 2 3 1 2 3

#### ESC!

Function: Set print mode

Code:

| ASCII   | ESC | !  | n |
|---------|-----|----|---|
| Hex     | 1B  | 21 | n |
| Decimal | 27  | 33 | n |

**Range:**  $0 \le n \le 255$ 

**Default:** n=0

**Description:** This command selects print mode(s) with bits having following meanings.

| Bit | Off/On | Hex  | Decimal | Function                        |
|-----|--------|------|---------|---------------------------------|
| 0   | Off    | 00 0 |         | Character font A selected       |
| U   | On     | 01   | 1       | Character font B selected       |
| 1,2 | Off    | 00   | 0       | Reserved                        |
| 3   | Off    | 00   | 0       | Emphasized mode not selected    |
| 3   | On     | 80   | 8       | Emphasized mode selected        |
| 4   | Off    | 00   | 0       | Double-height mode not selected |
| 4   | On     | 10   | 16      | Double-height mode selected     |
| 5   | Off    | 00   | 0       | Double-width mode not selected  |
| 5   | On     | 20   | 32      | Double-width mode selected      |
| 6   | Off    | 00   | 0       | Reserved                        |
| 7   | Off    | 00   | 0       | Underline mode not selected     |
| ,   | On     | 80   | 128     | Underline mode selected         |

Remarks:

- As alternative to this command, ESC M, ESC E and ESC can be used for the selection for character font, emphasized mode and underline mode respectively.
- The entire character print width is underlined, but the space skipped by HT is not.
- If both double width and double height are selected, the characters will be quadrupled.

**Differences:** ■ Character configuration(Font A, Font B): Font A(12 × 24), Font B(9 x 17)

## **Example:** ■ Input:

0x1b 0x21 0x00

0x46 0x6f 0x6e 0x74 0x41 0x0a

0x1b 0x21 0x01

0x46 0x6f 0x6e 0x74 0x42 0x0a

0x1b 0x21 0x08

0x45 0x6d 0x70 0x68 0x61 0x73 0x69 0x7a 0x65 0x64 0x20 0x6d 0x6f 0x64 0x65 0x0a

0x1b 0x21 0x30

0x44 0x6f 0x75 0x62 0x6c 0x65 0x20 0x73 0x69 0x7a 0x65 0x0a

0x1b 0x21 0x80

0x55 0x6e 0x64 0x65 0x72 0x6c 0x69 0x6e 0x65 0x20 0x6d 0x6f 0x64 0x65 0x0a

#### ■ Output:

FontA
FontB
Emphasized mode
Double size
Underline mode

#### ESC\$

Function: Set absolute print position

Code:

| ASCII   | ESC | \$ | nL | nΗ |
|---------|-----|----|----|----|
| Hex     | 1B  | 24 | nL | nΗ |
| Decimal | 27  | 36 | nL | nΗ |

**Range:**  $0 \le (nL + nH \times 256) \le 65535 (0 \le nH \le 255, 0 \le nL \le 255)$ 

**Default:** None

**Description:** This command specifies the next print starting position in reference to the left edge of the print area. The printing start

position is calculated using (nL + nH x 256) x (vertical or horizontal motion units).

**Remarks:** Any setting values that go beyond the printable area is ignored.

■ In standard mode, the horizontal motion unit is used for the calculation.

■ In page mode, the horizontal motion unit is applied when printing start poison is defined to the upper right or lower

right of print area using ESC T, otherwise, the vertical motion unit is used.

**Differences:** ■ Horizontal motion unit: 0.125mm(1/203 inch)

**Example:** ■ Input:

0x41

0x1b 0x24 0x20 0x00

0x42

0x1b 0x24 0x50 0x00

0x43

0x1b 0x24 0xa0 0x00

0x44 0x0a ■ Output:

A B C D

#### ESC \*

**Function:** Specify bit image mode

Code:

| ASCII   | ESC | *  | m | nL | nH | d1dk |
|---------|-----|----|---|----|----|------|
| Hex     | 1B  | 2A | m | nL | nΗ | d1dk |
| Decimal | 27  | 42 | m | nL | nΗ | d1dk |

Range: m = 0, 1, 32, 33

> $0 \le nL \le 255$  $0 \le nH \le 3$  $0 \le d \le 255$

 $k = nL + nH \times 256$  [in case of m = 0, 1]

 $k = (nL + nH \times 256) \times 3$  [in case of m = 32, 33]

Default: None

- **Description:** This command specifies the bit image for the mode m as to the number of dots specified by nL and nH.
  - d specifies the bit image data with 1 for printed data and 0 for not printed.
  - k denotes the number of horizontal dots.

DPI: Dots per Inch (25.4mm)

| m  | Mode                  | Number of dots in<br>vertical direction | Vertical dot density (DPI) | Horizontal dot density (DPI) | Number of bytes (k) |
|----|-----------------------|-----------------------------------------|----------------------------|------------------------------|---------------------|
| 0  | 8-dot single-density  | 8                                       | 203/3                      | 203/2                        | nL + nH x 256       |
| 1  | 8-dot double-density  | 8                                       | 203/3                      | 203                          | nL + nH x 256       |
| 32 | 24-dot single-density | 24                                      | 203                        | 203/2                        | (nL + nH x 256) x 3 |
| 33 | 24-dot double-density | 24                                      | 203                        | 203                          | (nL + nH x 256) x 3 |

Remarks:

- If the bit image data being entered is beyond the number of dots to be printed, the surplus will be discarded.
- If the value of m is beyond the conditions, the subsequent data after m will be treated as normal data.

## Example:

■ Input:

0x1b 0x2a 0x00 0x0f 0x00 0x01 0x02 0x04 0x08 0x10 0x20 0x40 0x80 0x40 0x20 0x10 0x08 0x04 0x02 0x01 0x0a

0x1b 0x2a 0x01 0x0f 0x00 0x01 0x02 0x04 0x08 0x10 0x20 0x40 0x80 0x40 0x20 0x10 0x08 0x04 0x02 0x01 0x0a

■ Output:

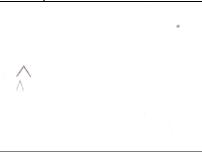

#### ESC -

Function: Turn underline mode on/off

Code:

| ASCII   | ESC | -  | n |
|---------|-----|----|---|
| Hex     | 1B  | 2D | n |
| Decimal | 27  | 45 | n |

**Range:**  $0 \le n \le 2, 48 \le n \le 50$ 

**Default:** n=0

**Description:** 

■ This command enables the print data following it to be printer out underlined.

• The underline mode varied depending on the following values of n:

|   | n    | Function                                    |
|---|------|---------------------------------------------|
|   | 0,48 | Turns off underline mode                    |
|   | 1,49 | Turns on underline mode, set at 1-dot thick |
| ſ | 2,50 | Turns on underline mode, set at 2-dot thick |

Remarks:

- The spaces generated by horizontal tab are not underlined.
- Using bit 7 of ESC!, the underline mode can be activated/deactivated as well.

## Example:

■ Input:

0x1b 0x2d 0x00

0x54 0x45 0x53 0x54 0x30 0x30

0x0a 0x0a

0x1b 0x2d 0x01

0x54 0x45 0x53 0x54 0x30 0x31

0x0a 0x0a

0x1b 0x2d 0x02

0x54 0x45 0x53 0x54 0x30 0x32

0x0a

## ■ Output:

TEST00

TEST01

TEST02

#### ESC 2

Function: Select default line spacing

Code: AS

| ASCII   | ESC | 2  |
|---------|-----|----|
| Hex     | 1B  | 32 |
| Decimal | 27  | 50 |

Range: None

**Default:** None

**Description:** This command sets the default line spacing The default line spacing is approximately 3.75 mm, which is equivalent to 30

dots.

**Remarks:** The line spacing can be set independently in standard mode and in page mode.

■ The setting of this command remains effective until ESC!, ESC @, printer reset or power cycling is executed.

**Differences:** ■ Default line spacing: 3.75 mm(30 dots)

#### ESC 3

Function: Set line spacing

Code:

| ASCII   | ESC | 3  | n |
|---------|-----|----|---|
| Hex     | 1B  | 33 | n |
| Decimal | 27  | 51 | n |

**Range:**  $0 \le n \le 255$ 

**Default:** Corresponding to the default line spacing defined by ESC 2

**Description:** This command sets the line spacing using a following rule.

• Line spacing = n x (vertical or horizontal motion units)

**Remarks:** With standard mode selected, the vertical motion unit is used.

■ In page mode, the horizontal motion unit is applied when printing start poison is defined to the upper right or lower right of print area using ESC T, otherwise, the vertical motion unit is used.

■ The line spacing is settable independently for each of standard and page modes.

**Differences:** • Vertical or horizontal motion unit and maximum line spacing settable:

| Model    | Vertical unit          | Horizontal unit        | Max line spacing |
|----------|------------------------|------------------------|------------------|
| SPP-R310 | 0.125mm (1/203 inches) | 0.125mm (1/203 inches) | 31.875mm         |

## Example:

■ Input:

0x54 0x45 0x53 0x54 0x30 0x30

0x1b 0x33 0x50

0x0a

0x54 0x45 0x53 0x54 0x30 0x31

0x1b 0x33 0xa0

0x0a

0x54 0x45 0x53 0x54 0x30 0x32

0x1b 0x33 0xff

0x0a

0x54 0x45 0x53 0x54 0x30 0x33

0x0a

## ■ Output

TEST00

TEST01

TEST02

TEST03

## ESC =

Function: Select peripheral device

Code:

| ASCII   | ESC | =  | n |
|---------|-----|----|---|
| Hex     | 1B  | 3D | n |
| Decimal | 27  | 61 | n |

**Range:**  $1 \le n \le 3$ 

**Default:** n =1

**Description:** 

■ The selection of peripherals according to the n value is as follows.

| n   | Function             |  |  |
|-----|----------------------|--|--|
| 1,3 | Printer Activation   |  |  |
| 2   | Printer Deactivation |  |  |

Remarks:

■ When the printer is deactivated, all received data is not recognized, but "ESC =" and real-time commands are recognized.

#### ESC @

Function: Initialize printer

Code:

| ASCII   | ESC | @  |
|---------|-----|----|
| Hex     | 1B  | 40 |
| Decimal | 27  | 64 |

Range: None

**Default:** None

**Description:** This command cancels conditions previously set and initializes the printer to the conditions having existed at power on.

**Remarks:** 

The data in the printer buffer is cleared.

■ The settings of DIP switch are not re-read.

■ The data in the receive buffer is not discarded.

■ All of the settings such as print mode and line feed are cleared.

■ NV graphics and NV user memory are not cleared.

■ In page mode, this command removes the data in print areas, restores the initial settings and returns to standard mode.

#### ESC D

Function: Set horizontal tab position

Code:

| ASCII   | ESC | D  | n1nk | NUL |
|---------|-----|----|------|-----|
| Hex     | 1B  | 44 | n1nk | 00  |
| Decimal | 27  | 68 | n1nk | 0   |

**Range:**  $1 \le n \le 255, 0 \le k \le 32$ 

**Default:** n=8, 16, 24, 32, 40,...., 232, 240, 248

**Description:** This command sets the horizontal tab position.

- n defines the number of columns from the beginning of the line to the horizontal tab setting.
- k denotes the number of horizontal tab positions to be set.
- The horizontal tab position is stored as a value of [character width x n] measured form the beginning of the line.

**Remarks:** The data [n]k signifying the set position is transmitted in the ascending order and ends with a NUL code.

- ESC D NUL cancels all horizontal tab positions.
- Tab position is set at the value of [character width x n] from the beginning of the line.
- The character width includes the space to the right of the character, and it will be twice the normal character when the double width characters are selected.
- If the data [n]k is equal to or smaller than the preceding data [n]k-1, the horizontal tab setting has been completed.
- Up to 32 horizontal tabs can be set, the data exceeding this limit is processed as normal ones.
- Even if the character width is changed after setting the horizontal tab positions, the horizontal tab positions remain unchanged.

## Example:

■ Input:

0x48 0x09 0x48 0x09 0x48 0x09 0x48 0x0a 0x1b 0x44 0x0a 0x14 0x1e 0x00 0x48 0x09 0x48 0x09 0x48 0x09 0x48 0x0a

## ■ Output:

H H H H H

#### ESC E

Function: Turn emphasized mode on / off

Code:

| ASCII   | ESC | Е  | n |
|---------|-----|----|---|
| Hex     | 1B  | 45 | n |
| Decimal | 27  | 69 | n |

**Range:**  $0 \le n \le 255$ 

**Default:** n=0

**Description:** This command turns emphasized mode on or off by toggling the least significant bit of n like following.

• When the LSB of n is 0, emphasized mode is turned off.

• When the LSB of n is 1, emphasized mode is turned on.

**Remarks:** ■ The setting of this command remains effective until ESC !, ESC @, printer reset or power cycling is executed.

**Differences:** None

**Example:** ■ Input:

0x1b 0x45 0x01

0x41 0x42 0x43 0x44 0x45

0x0a

0x1b 0x45 0x00

0x41 0x42 0x43 0x44 0x45

0x0a

| Outp           | out: |  |  |
|----------------|------|--|--|
|                |      |  |  |
| ABCDE<br>ABCDE |      |  |  |
|                |      |  |  |

#### **ESC G**

Function: Turn double-strike mode on/off

Code:

| ASCII   | ESC | G  | n |
|---------|-----|----|---|
| Hex     | 1B  | 47 | n |
| Decimal | 27  | 71 | n |

**Range:**  $0 \le n \le 255$ 

**Default:** n=0

**Description:** This command turns double-strike mode on or off by toggling the least significant bit of n like following.

• When the LSB of n is 0, emphasized mode is turned off.

• When the LSB of n is 1, emphasized mode is turned on.

**Remarks:** ■ The setting of this command remains effective until ESC !, ESC @, printer reset or power cycling is executed.

**Differences:** None

**Example:** ■ Input:

0x1b 0x47 0x01

0x41 0x42 0x43 0x44 0x45

0x0a

0x1b 0x47 0x00

0x41 0x42 0x43 0x44 0x45

0x0a

| Output:        |  |  |
|----------------|--|--|
| ABCDE<br>ABCDE |  |  |
|                |  |  |

#### ESC J

Function: Print and feed paper

Code:

| ASCII   | ESC | J  | n |
|---------|-----|----|---|
| Hex     | 1B  | 4A | n |
| Decimal | 27  | 74 | n |

**Range:**  $0 \le n \le 255$ 

**Default:** None

**Description:** This command prints the data in the print buffer and feeds the paper [n X vertical motion unit].

**Remarks:** The maximum feed amount available varies depending on the printer model.

■ With standard mode selected, the vertical motion unit is used.

■ In page mode, the horizontal motion unit is applied when printing start poison is defined to the upper right or lower right of print area using ESC T, otherwise, the vertical motion unit is used.

■ When used in page mode, this command moves only the print position, not executing actual printing.

| Model    | Vertical unit          | Max feed amount |
|----------|------------------------|-----------------|
| SPP-R310 | 0.125mm (1/203 inches) | 31.875mm        |

**Example:** Input:

0x41 0x42 0x43 0x44 0x45

0x1b 0x4a 0x50

0x41 0x42 0x43 0x44 0x45

0x1b 0x4a 0xa0

0x41 0x42 0x43 0x44 0x45

0x0a

| ■ Output: |   |
|-----------|---|
|           |   |
| ABCDE     |   |
| ABCDE     | 3 |
| ABCDE     |   |
|           |   |

#### ESC L

Function: Select page mode

Code:

| ASCII   | ESC | L  |
|---------|-----|----|
| Hex     | 1B  | 4C |
| Decimal | 27  | 76 |

Range: None

**Default:** None

**Description:** This command switches from standard mode to page mode.

**Remarks:** 

- For printing in page mode, ESC T defines the print direction and starting position that is within the print area specified by ESC W.
- The conditions by the following commands are defined independently in standard mode and page mode.
  - ESC SP, ESC 2, ESC 3, ESC U, and FS S
- The following commands are not activated in page mode.
  - ESC L, FS q, GS (A, GS (E, GS T
- The following commands are not effective in page mode. The conditions set by these commands in page mode are available when the printer returns to standard mode.
  - ESC a, ESC {, GS L, and GS W
- The printer resumes standard mode by the use of ESC S, FF, and ESC@
- In page mode, the command, FF, prompts printing the data in the printer buffer collectively. LF, CR, ESC J, and ESC d just move the print position, not performing actual printing.

### **ESC M**

Function: Select character font/ MSR card read

Code:

| ASCII   | ESC | М  | n |
|---------|-----|----|---|
| Hex     | 1B  | 4D | n |
| Decimal | 27  | 77 | n |

**Range:** n = 0,1,2, 48, 49,50,67, 68, 69, 70, 71, 72, 73

**Default:** n=0

**Description:** • Selects only 1byte character fonts

Selects Card reader mode

| n     | Function                            |
|-------|-------------------------------------|
| 0, 48 | Character font A (12 x 24) selected |
| 1, 49 | Character font B (9 x 17) selected  |
| 2, 50 | Character font C(9 x 24)selected    |
| 70    | Set 1 track card reader mode        |
| 71    | Set 2 track card reader mode        |
| 72    | Set 1,2 track card reader mode      |
| 73    | Transmits the MSR setting value(s)  |
| 68    | Set 3 track card reader mode        |
| 69    | Set 2,3 track card reader mode      |
| 66    | Set 1,2,3 track card reader mode    |
| 99    | Cancel MSR reader mode              |

- Magnetic card reader is provided with track 1, 2, and 3.
- Magnetic card read out put format

Refer to function 3 memory switch #7 (8 - 6 & 7 setting) of GS (E command and function 1 of BS MS command.

| - When set to Track 1 Read mode<br>Normal mode                                                                |
|----------------------------------------------------------------------------------------------------|
| 02H 41H 31H 31H 1CH Max DATA 76 characters (1Track data) 03H 0DH 0AH                                          |
| 1byte sentinel character mode                                                                                 |
| 02H 41H 31H 31H 1CH (Header) 25H (STX) Max DATA 76 characters (1Track data) 3FH (ETX) 03H 0DH 0AH (End)       |
| Multi byte sentinel characters mode                                                                           |
| START characters (Max 10 byte) Max DATA 76 characters (1Track data) END characters (Max 10 byte) 0DH 0AH      |
| - When set to Track 2 Read mode<br>Normal mode                                                                |
| 02H 42H 31H 31H 1CH Max DATA 37 characters (2Track data) 03H 0DH 0AH                                          |
| 1byte sentinel character mode                                                                                 |
| 02H 42H 31H 31H 1CH (Header) 3BH Max DATA 37 characters 3FH 03H 0DH 0AH (STX) (STX) (2Track data) (ETX) (End) |
| Multi byte sentinel characters mode                                                                           |
| START characters Max DATA 37 characters END characters (Max 10 byte) (2Track data) (Max 10 byte) (DH 0AH      |
| - When set to Track 3 Read mode<br>Normal mode                                                                |
| 02H 44H 31H 31H 1CH Max DATA104 characters (3Track data) 03H 0DH 0AH                                          |

| START characters (Max 10 byte) | Max DATA 104 characters<br>(3Track data) | END characters<br>(Max 10 byte) | 0DH 0AH |
|--------------------------------|------------------------------------------|---------------------------------|---------|
|                                | ·                                        | <u> </u>                        |         |

02H 44H 31H 31H 1CH (Header) 3BH Max DATA 104 characters 3FH 03H 0DH 0AH (STX) (3Track data) (ETX) (End)

1byte sentinel character mode

Multi byte sentinel characters mode

| - When set to Tr | ack 1/2 Rea | ad mode |
|------------------|-------------|---------|
|------------------|-------------|---------|

| Normal | mode |
|--------|------|
|--------|------|

| 02H 43H 31H 31H 1CH 1CH | Max DATA 76 characters | 4011 | Max DATA 37 Characters | SOLLODILOVII |
|-------------------------|------------------------|------|------------------------|--------------|
| 02H 43H 31H 31H 1CH 1CH | (1Track data)          | ТСП  | (2Track data)          | USH UDH UAH  |

# 1byte sentinel character mode

| 02H 43H 31H 31H 1CH 3BH | Max DATA76    | 3FH   | 1CH         | 3BH   | Max DATA37    | 3FH    | 03H 0DH |
|-------------------------|---------------|-------|-------------|-------|---------------|--------|---------|
| 1CH (STX)               | characters    |       | (Separator) |       | Characters    | (ETX)  | 0AH     |
| (Header)                | (1Track data) | (=1/) | (Separator) | (317) | (2Track data) | ([ ] ] | (End)   |

Multi byte sentinel characters mode

| START characters | Max DATA 76 characters | <b>END</b> characters |         |
|------------------|------------------------|-----------------------|---------|
| (Max 10 byte)    | (1Track data)          | (Max 10 byte)         | חאט חעט |

| START characters | Max DATA 37 characters | END characters                          |
|------------------|------------------------|-----------------------------------------|
| (Max 10 byte)    | (2Track data)          | END characters<br>(Max 10 byte) ODH 0AH |

# - When set to Track 2/3 Read mode

### Normal mode

| 02H 45H 31H 31H 1CH 1CH | Max DATA 37 characters , (2Track data) | 1CH | Max DATA104 Characters (3Track data) | 03H 0DH 0AH |
|-------------------------|----------------------------------------|-----|--------------------------------------|-------------|
|                         | (ZTTack data)                          |     | (STIACK data)                        |             |

1byte sentinel character mode

| 02H 45H 31H 31H 1CH 3BH | Max DATA37 characters | 3FH | 1CH         | 3BH   | Max DATA104<br>Characters | 3FH   | 03H 0DH<br>0AH |
|-------------------------|-----------------------|-----|-------------|-------|---------------------------|-------|----------------|
| (Header)                | (2Track data)         |     | (Separator) | (21X) | (3Track data)             | (ETX) | (End)          |

Multi byte sentinel characters mode

| START characters | Max DATA 37 characters | END characters |         |
|------------------|------------------------|----------------|---------|
| (Max 10 byte)    | (2Track data)          | (Max 10 byte)  | חאט חטל |

| START characters | Max DATA 104 characters | <b>END</b> characters |         |
|------------------|-------------------------|-----------------------|---------|
| (Max 10 byte)    | (3Track data)           | (Max 10 byte)         | חאט חעט |

### - When set to Track 1/2/3 Read mode

### Normal mode

|                         |                       |     | DA TAGE       |     | DA DATA 404   |             |
|-------------------------|-----------------------|-----|---------------|-----|---------------|-------------|
|                         | May DATA76 characters |     | Max DATA37    |     | Max DATA104   |             |
| 02H 46H 31H 31H 1CH 1CH | Max DATA76 characters | 1CH | Characters    | 1CH | Characters    | 03H 0DH 0AH |
|                         | (1Track data)         |     | (2Track data) |     | (3Track data) |             |

1byte sentinel characters mode

| 4<br>3<br>3<br>10 | CH<br>CH | Max<br>DATA76<br>characters<br>(1Track<br>data) | 3FH<br>(ETX) | 1CH<br>(Separator) | 3BH<br>(STX) | Max<br>DATA37<br>Characters<br>(2Track<br>data) | 3FH<br>(ETX) | 1CH<br>(Separator) | 3BH<br>(STX) | Max<br>DATA104<br>Characters<br>(3Track<br>data) | 3FH<br>(ETX) | 03H<br>0DH<br>0AH<br>(End) |
|-------------------|----------|-------------------------------------------------|--------------|--------------------|--------------|-------------------------------------------------|--------------|--------------------|--------------|--------------------------------------------------|--------------|----------------------------|
| (He               | ader)    | ,                                               |              |                    |              | ,                                               |              |                    |              | <b>,</b>                                         |              |                            |

Multi byte sentinel character mode

| START characters | Max DATA 76 characters | END characters ODH 0AH |
|------------------|------------------------|------------------------|
| (Max 10 byte)    | (1Track data)          | (Max 10 byte)          |

| START characters | Max DATA 37 characters | END characters |         |
|------------------|------------------------|----------------|---------|
| (Max 10 byte)    | (2Track data)          | (Max 10 byte)  | UDH UAH |

| START characters | Max DATA 104 characters | <b>END</b> characters |         |
|------------------|-------------------------|-----------------------|---------|
| (Max 10 byte)    | (3Track data)           | (Max 10 byte)         | UDH UAH |

■ The following shows the format of the MSR setting value transmitted from the printer.

|        | Hexadecimal | Decimal | Amount of Data |
|--------|-------------|---------|----------------|
| Header | 37H         | 55      | 1 byte         |
| Flag   | 80H         | 128     | 1 byte         |
| Data   | 41H ~ 48H   | 65 ~ 72 | 1 bytes        |
| NUL    | 00H         | 0       | 1 byte         |

■ The following describes MSR read mode according to the MSR setting value.

| MSR setting value(Hex) | MSR read mode                                     |
|------------------------|---------------------------------------------------|
| 41                     | Track 1/2/3 read mode command (3 Track case)      |
| 42                     | Track 1 read mode AUTO trigger (3 Track case)     |
| 43                     | Track 2 read mode AUTO trigger (3 Track case)     |
| 44                     | Track 3 read mode AUTO trigger (3 Track case)     |
| 45                     | Track 1/2 read mode AUTO trigger (3 Track case)   |
| 46                     | Track 2/3 read mode AUTO trigger (3 Track case)   |
| 47                     | Track 1/2/3 read mode AUTO trigger (3 Track case) |
| 48                     | MSR not used                                      |

■ The manual reading of a magnetic card is activated with MSR setting value of 41H that is set by SPP-R310 Unified Utility. In this case, ESC M should be sent to the printer to receive the magnetic card read output prior to swiping the card. In other cases, the printer receives automatically the output whenever the card is read.

Remarks:

- The printer model has it own configuration of Font A and B.
- The setting of this command remains effective until ESC!, ESC @, printer reset or power cycling is executed.

Differences:

- Configuration of Font A and B, C: Font A( $12 \times 24$ ), Font B( $9 \times 17$ ), Font C( $9 \times 24$ )
- MSR read mode selection for SPP-R310 is specified using SPP-R310 Unified Utility.

**Example:** 

■ Input:

0x1b 0x4d 0x00

0x41 0x42 0x43 0x44 0x45

0x0a

0x1b 0x4d 0x01

0x41 0x42 0x43 0x44 0x45

0xa0

0x1b 0x4d 0x02

0x41 0x42 0x43 0x44 0x45

0x0a

■ Output:

ABCDE

ABCDE ABCDE

#### ESC R

Function: Specify international character set

Code:

| ASCII   | ESC | R  | n |
|---------|-----|----|---|
| Hex     | 1B  | 52 | n |
| Decimal | 27  | 82 | n |

**Range:** 0≤ n≤10

**Default:** n=0

**Description:** This command specifies international characters according to n values.

| n | Character set | n  | Character set |
|---|---------------|----|---------------|
| 0 | U.S.A         | 7  | Spain I       |
| 1 | France        | 9  | Norway        |
| 2 | Germany       | 10 | Denmark II    |
| 3 | U.K           | 11 | Spain II      |
| 4 | Denmark I     | 12 | Latin America |
| 5 | Sweden        | 13 | Korea         |
| 6 | Italy         |    |               |

Remarks: 

The setting of this command remains effective until ESC!, ESC @, printer reset or power cycling is executed.

**Differences:** None

**Example:** Input:

0x1b 0x52 0x00

0x23 0x24 0x40 0x5b 0x5c 0x5d 0x5e 0x60 0x7b 0x7c 0x7d 0x7e

0x0a

0x1b 0x52 0x01

0x23 0x24 0x40 0x5b 0x5c 0x5d 0x5e 0x60 0x7b 0x7c 0x7d 0x7e

0x0a

- 0x1b 0x52 0x02
- 0x23 0x24 0x40 0x5b 0x5c 0x5d 0x5e 0x60 0x7b 0x7c 0x7d 0x7e
- 0x0a
- 0x1b 0x52 0x03
- 0x23 0x24 0x40 0x5b 0x5c 0x5d 0x5e 0x60 0x7b 0x7c 0x7d 0x7e
- 0x0a
- 0x1b 0x52 0x04
- 0x23 0x24 0x40 0x5b 0x5c 0x5d 0x5e 0x60 0x7b 0x7c 0x7d 0x7e
- 0x0a
- 0x1b 0x52 0x05
- 0x23 0x24 0x40 0x5b 0x5c 0x5d 0x5e 0x60 0x7b 0x7c 0x7d 0x7e
- 0x0a
- 0x1b 0x52 0x06
- 0x23 0x24 0x40 0x5b 0x5c 0x5d 0x5e 0x60 0x7b 0x7c 0x7d 0x7e
- 0x0a
- 0x1b 0x52 0x07
- 0x23 0x24 0x40 0x5b 0x5c 0x5d 0x5e 0x60 0x7b 0x7c 0x7d 0x7e
- 0x0a
- 0x1b 0x52 0x08
- 0x23 0x24 0x40 0x5b 0x5c 0x5d 0x5e 0x60 0x7b 0x7c 0x7d 0x7e
- 0x0a
- 0x1b 0x52 0x09
- 0x23 0x24 0x40 0x5b 0x5c 0x5d 0x5e 0x60 0x7b 0x7c 0x7d 0x7e
- 0x0a
- 0x1b 0x52 0x0a
- 0x23 0x24 0x40 0x5b 0x5c 0x5d 0x5e 0x60 0x7b 0x7c 0x7d 0x7e
- 0x0a
- 0x1b 0x52 0x0b
- 0x23 0x24 0x40 0x5b 0x5c 0x5d 0x5e 0x60 0x7b 0x7c 0x7d 0x7e
- 0x0a
- 0x1b 0x52 0x0c
- 0x23 0x24 0x40 0x5b 0x5c 0x5d 0x5e 0x60 0x7b 0x7c 0x7d 0x7e
- 0x0a
- 0x1b 0x52 0x0d

0x23 0x24 0x40 0x5b 0x5c 0x5d 0x5e 0x60 0x7b 0x7c 0x7d 0x7e 0x0a

# ■ Output:

```
#$@[\]^`{|}~
#$à°ç§^`éùè"
#$$ÄÖÜ^`äöüß
£$@[\]^`{|}~
#$@ÆØÅ^`æøå~
#¤ÉÄÖÅÜéäöåü
#$@°\é^ùàòèi
M$@iѿ^`"ñ}~
#$@[¥]^`{|}~
#¤ÉÆØÅÜéæøåü
#$ÉÆØÅÜéæøåü
#$aiN¿é`iñóú
#$aiN¿eüiñóú
#$@[\]^`{|}~
```

#### ESC S

Function: Select standard mode

Code:

| ASCII   | ESC | S  |
|---------|-----|----|
| Hex     | 1B  | 53 |
| Decimal | 27  | 83 |

Range: None

**Default:** None

**Description:** This command enables standard mode.

**Remarks:** The data in the printer buffer is cleared and the setting by ESC W returns to the default.

■ The conditions by the following commands are defined independently in standard mode and page mode.

• ESC SP, ESC 2, ESC 3, ESC U, and FS S

■ In standard mode, CAN, GS \$, and GS \ are ignored.

#### **ESC T**

Function: Select print direction in page mode

Code:

| ASCII   | ESC | Т  | n |
|---------|-----|----|---|
| Hex     | 1B  | 54 | n |
| Decimal | 27  | 84 | n |

**Range:**  $0 \le n \le 3, 48 \le n \le 51$ 

**Default:** n = 0

**Description:** 

This command selects the print direction and starting position in page mode.

| n    | Print Direction | Starting Position |
|------|-----------------|-------------------|
| 0,48 | Left right      | Upper left        |
| 1,49 | Bottom to top   | Lower left        |
| 2,50 | Right left      | Lower right       |
| 3,51 | Top bottom      | Upper right       |

Remarks:

- The print direction set by this command id not effective in standard mode.
- If this command is processed in standard mode, the setting by this command is effective when the printer changes to page mode.
- Depending on the print starting position set by this command, the horizontal motion unit or vertical motion unit is used for the following commands.
  - When the starting position is the upper left or lower right of the print area; ESC SP, ESC \$, ESC \ use the horizontal motion unit and ESC 3, ESC J, GS \$, GS \ the vertical motion unit.
  - When the starting position is the upper right or lower left of the print area; ; ESC SP, ESC \$, ESC \ use the vertical motion unit and ESC 3, ESC J, GS \$, GS \ the horizontal motion unit.
- The setting of this command remains effective until ESC!, ESC @, printer reset or power cycling is executed.

# Example:

### ■ Input:

0x1b 0x4c

0x1b 0x57 0x00 0x00 0x00 0x00 0x80 0x01 0x80 0x01

0x1b 0x54 0x00

0x41 0x42 0x43

0x1b 0x54 0x01

0x41 0x42 0x43

0x1b 0x54 0x02

0x41 0x42 0x43

0x1b 0x54 0x03

0x41 0x42 0x43

0x0c

### ■ Output:

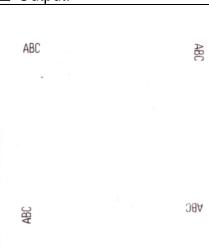

#### **ESC W**

Function: Set print area in page mode

Code:

| ASCII   | ESC | W  | xL | хH | уL | yН | dxL | dxH | dyL | dyH |
|---------|-----|----|----|----|----|----|-----|-----|-----|-----|
| Hex     | 1B  | 57 | xL | хH | уL | yН | dxL | dxH | dyL | dyH |
| Decimal | 27  | 87 | xL | хH | уL | yН | dxL | dxH | dyL | dyH |

**Range:**  $0 \le (xL + xH \times 256) \le 65535 \ (0 \le xL \le 255, 0 \le xH \le 255)$ 

 $0 \le (yL + yH \times 256) \le 65535 (0 \le yL \le 255, 0 \le yH \le 255)$ 

 $1 \le (dxL + dxH \times 256) \le 65535 (0 \le dxL \le 255, 0 \le dxH \le 255)$  $1 \le (dvL + dvH \times 256) \le 65535 (0 \le dvL \le 255, 0 \le dvH \le 255)$ 

**Default:** When paper width of 72mm is selected:

 $(xL + xH \times 256) = 0 (xL=0, xH=0)$ 

 $(yL + yH \times 256) = 0 (yL=0, yH=0)$ 

 $(dxL + dxH \times 256) = 576 (dxL=40, dxH=2)$ 

 $(dyL + dyH \times 256) = 2400 (dyL=60, dvH=9)$ 

**Description:** 

- This command set the position and the size of the printing area in page mode as following.
  - Horizontal starting position = [(xL + xH x 256) x (horizontal motion units)]
  - Vertical starting position = [(yL + yH x 256) x (vertical motion units)]
  - Horizontal printing area width = [(dxL + dxH x 256) x (horizontal motion units)]
  - Vertical printing area width = [(dyL + dyH x 256) x (vertical motion units)]

Remarks:

- The horizontal and vertical starting positions are out of the printable area, this command is canceled and the following data is processed as normal data.
- If (Horizontal starting position + Horizontal printing area width) is beyond the printable area, the Horizontal printing area width is set to (Horizontal printing area Horizontal starting position).
- If (Vertical starting position + Vertical printing area width) is beyond the printable area, the Vertical printing area width is set to (Vertical printing area Vertical starting position).
- This command is not effective in standard mode. If this command is processed in standard mode, the setting by this command is effective when the printer returns to page mode.

■ The setting of this command remains effective until ESC!, ESC @, printer reset or power cycling is executed.

#### Differences:

The maximum printable area(Max horizontal printable area, Max vertical printable area):

| Model Max horizontal p |  | printable area | Max v | vertical printable area |                 |
|------------------------|--|----------------|-------|-------------------------|-----------------|
| SPP-R310               |  | 72mm(576dots)  |       | 3                       | 300mm(2400dots) |

### Example:

### ■ Input:

0x1b 0x4c

0x1b 0x57 0x00 0x00 0x00 0x00 0x80 0x01 0x80 0x01

0x53 0x28 0x58 0x2e 0x59 0x29

0x1b 0x24 0x2c 0x01 0x1d 0x24 0x80 0x01

0x45 0x28 0x58 0x2e 0x59 0x29

0x0c

### ■ Output:

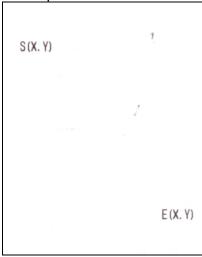

### ESC \

Function: Set relative print position

Code:

| ASCII   | ESC | \  | nL | nΗ |
|---------|-----|----|----|----|
| Hex     | 1B  | 5C | nL | nΗ |
| Decimal | 27  | 92 | nL | nΗ |

**Range:**  $0 \le (nL + nH \times 256) \le 65535 (0 \le nL \times 255, 0 \le nH \le 255)$ 

**Default:** None

**Description:** ■ This command sets the print starting position based on the current position to [(nL + nH × 256) × horizontal or vertical

motion unit]

• The print starting position is moved to (nL + nH x 256)in the right direction based on the current position.

**Remarks:** The printer ignores any setting that exceeds the print area.

■ When the print area has been exceeded, this command is ignored.

■ With standard mode selected, the vertical motion unit is used.

■ In page mode, the horizontal motion unit is applied when printing start poison is defined to the upper right or lower right of print area using ESC T, otherwise, the vertical motion unit is used.

■ Even if the underline mode is turned on, the space skipped by this command is not printed underlined.

# Example:

# ■ Input:

0x41 0x42

0x1b 0x24 0x50 0x00

0x43

0x0a

0x41 0x42

0x1b 0x5c 0x50 0x00

0x43 0x0a

# ■ Output:

AB C AB C

#### ESC a

Function: Set position alignment

Code:

| ASCII      | ESC | а  | n |
|------------|-----|----|---|
| Hex        | 1B  | 61 | n |
| Decimal 27 |     | 97 | n |

**Range:**  $0 \le n \le 2, 48 \le n \le 50$ 

**Default:** n=0

Description:

This command specifies position alignment for all data in one line in standard mode, using n as follows:

| n     | Alignment        |
|-------|------------------|
| 0, 48 | Left alignment   |
| 1, 49 | Center alignment |
| 2, 50 | Right alignment  |

Remarks:

- This command is not effective in page mode. If this command is processed in page mode, the setting by this command becomes effective when the printer returns to standard mode.
- The setting of this command remains effective until ESC!, ESC @, printer reset or power cycling is executed.

# Example:

# ■ Input:

0x1b 0x61 0x02

0x52 0x49 0x47 0x48 0x54

0x0a

0x1b 0x61 0x01

0x43 0x45 0x4e 0x54 0x45 0x52

0x0a

0x1b 0x61 0x00

0x4c 0x45 0x46 0x54

0x0a

# ■ Output:

RIGHT CENTER LEFT

#### ESC d

Function: Print and feed n lines.

Code:

| ASCII      | ESC | d   | n |
|------------|-----|-----|---|
| Hex        | 1B  | 64  | n |
| Decimal 27 |     | 100 | n |

**Range:**  $0 \le n \le 255$ 

**Default:** None

**Description:** This command feeds the paper by n lines after printing the data in the print buffer.

Remarks: 

The per-line paper feed amount is based on the value set by the line spacing related commands, ESC 2 and ESC 3.

■ In page mode, this command moves only the print position, not performing actual print.

■ If the feed amount set is beyond the maximum feed amount, the feed amount will be set to the maximum feed

amount automatically.

**Differences:** ■ Maximum feed amount: 255 lines.

**Example:** ■ Input:

0x31 0x73 0x74

0x0a 0x0a

0x32 0x6e 0x64 0x1b 0x64 0x02 0x33 0x72 0x64

0x0a

| ■ Output: |     |  |  |  |
|-----------|-----|--|--|--|
| ~         | 9 = |  |  |  |
|           |     |  |  |  |
| 1st       |     |  |  |  |
| 2nd       |     |  |  |  |
| 3rd       |     |  |  |  |
|           |     |  |  |  |

### ESC t

Function: Select character code table

Code:

| ASCII   | ESC | t   | n |
|---------|-----|-----|---|
| Hex     | 1B  | 74  | n |
| Decimal | 27  | 116 | n |

**Range:**  $0 \le n \le 5, 16 \le n \le 19, 21 \le n \le 31, 33 \le n \le 41, n=255$ 

**Default:** For model not supporting Thai character: n=0

For model supporting Thai character support: n = 20

**Description:** This command specifies code page according to the value of n as follows:

| n  |         | Code page                  |
|----|---------|----------------------------|
| 0  | Page 0  | 437 (USA, Standard Europe) |
| 1  | Page 1  | Katakana                   |
| 2  | Page 2  | 850 (Multilingual)         |
| 3  | Page 3  | 860 (Portuguese)           |
| 4  | Page 4  | 863 (Canadian-French)      |
| 5  | Page 5  | 865 (Nordic)               |
| 16 | Page 16 | 1252 (Latin I)             |
| 17 | Page 17 | 866 (Cyrillic #2)          |
| 18 | Page 18 | 852 (Latin 2)              |
| 19 | Page 19 | 858 (Euro)                 |
| 21 | Page 21 | 862 (Hebrew DOS code)      |
| 22 | Page 22 | 864 (Arabic)               |
| 23 | Page 23 | Thai42                     |
| 24 | Page 24 | 1253 (Greek)               |
| 25 | Page 25 | 1254 (Turkish)             |

| n   |          | Code page              |
|-----|----------|------------------------|
| 26  | Page 26  | 1257 (Baltic)          |
| 27  | Page 27  | Farsi                  |
| 28  | Page 28  | 1251 (Cyrillic)        |
| 29  | Page 29  | 737 (Greek)            |
| 30  | Page 30  | 775 (Baltic)           |
| 31  | Page 31  | Thai14                 |
| 33  | Page 33  | 1255 (Hebrew New code) |
| 34  | Page 34  | Thai 11                |
| 35  | Page 35  | Thai 18                |
| 36  | Page 36  | 855 (Cyrillic)         |
| 37  | Page 37  | 857 (Turkish)          |
| 38  | Page 38  | 928 (Greek)            |
| 39  | Page 39  | Thai 16                |
| 40  | Page 40  | 1256 (Arabic)          |
| 41  | Page 41  | 1258 (Vietnam)         |
| 42  | Page 42  | KHMER(Cambodia)        |
| 47  | Page 47  | 1250 (Czech)           |
| 48  | Page 48  | Latin 9                |
| 255 | User Cod | e Page (Space)         |

**Remarks:** ■ The setting of this command remains effective until ESC !, ESC @, printer reset or power cycling is executed.

### ESC {

Function: Turns upside-down printing mode on/off

Code:

| ASCII   | ESC | {   | n |
|---------|-----|-----|---|
| Hex     | 1B  | 7B  | n |
| Decimal | 27  | 123 | n |

**Range:**  $0 \le n \le 255$ 

**Default:** n=0

**Description:** 

This command selects/deselects upside-down printing mode according to the least significant bit as follows.

| LSB | Upside-down mode |  |
|-----|------------------|--|
| 0   | Turned off       |  |
| 1   | Turned on        |  |

Remarks:

- This command is valid only when entered at the beginning of the line.
- The upside-down print mode has no effect in page mode. If this command is processed in page mode, upside-down printing mode is enabled when the printer returns to standard mode.
- 180 rotated characters are printed from right to left in upside-down print mode.
- The setting of this command remains effective until ESC!, ESC @, printer reset or power cycling is executed.

| Example                  |        |  |  |  |
|--------------------------|--------|--|--|--|
| Normal Upside- down Mode |        |  |  |  |
| ABCDEF                   | ABCDEF |  |  |  |

# Example:

■ Input:

0x41 0x41 0x41 0x41 0x41

0x0a

0x1b 0x7b 0x01

0x41 0x41 0x41 0x41 0x41

0x0a

# ■ Output:

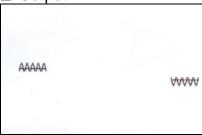

### FS &

Function: Select Kanji character mode

Code:

| ASCII   | FS | &  |
|---------|----|----|
| Hex     | 1C | 26 |
| Decimal | 28 | 38 |

Range: None

**Default:** None

**Description:** This command sets Kanji character mode.

**Remarks:** This command is available only for the Japanese, Chinese, and Korean models.

■ Kanji codes are comprised of 2 bytes and processed in order of the first and second byte.

■ The setting of this command remains effective until ESC!, ESC @, printer reset, power cycling or FS is executed.

#### FS.

Function: Cancel Kanji character mode

Code:

| ASCII   | FS |    |
|---------|----|----|
| Hex     | 1C | 2E |
| Decimal | 28 | 46 |

Range: None

**Default:** None

**Description:** This command cancels Kanji character mode.

**Remarks:** This command is available only for the Japanese, Chinese, and Korean models.

■ Kanji character mode is enabled using FS &.

■ Once Kanji character mode is canceled, the printer processes a character code as 1-byte code of alphanumeric characters.

■ The setting of this command remains effective until ESC!, ESC @, printer reset, or power cycling is executed.

### GS!

Function: Select character size

Code:

| ASCII   | ASCII GS |    | n |
|---------|----------|----|---|
| Hex     | 1D       | 21 | n |
| Decimal | 29       | 33 | n |

**Range:**  $0 \le n \le 255$ 

 $(1 \le \text{Vertical enlargement} \le 8, 1 \le \text{Horizontal enlargement} \le 8)$ 

**Default:** n=0

**Description:** 

■ This command selects the character height and width using bits 0 to 3, and bits 4 to 7 respectively as follows:

| Bit | Function                                  | Setting                            |
|-----|-------------------------------------------|------------------------------------|
| 0   |                                           |                                    |
| 1   | Specifies the number of times normal font | Refer to Table 2                   |
| 2   | size in the vertical direction            | [Enlarged in vertical direction]   |
| 3   |                                           |                                    |
| 4   |                                           |                                    |
| 5   | Specifies the number of times normal font | Refer to Table 1                   |
| 6   | size in the horizontal direction          | [Enlarged in horizontal direction] |
| 7   |                                           |                                    |

• Table 1 [Enlarged in horizontal direction]

| Hex | Decimal | Enlargement       |  |
|-----|---------|-------------------|--|
| 00  | 0       | 1 time (standard) |  |
| 10  | 16      | 2 times           |  |
| 20  | 32      | 3 times           |  |
| 30  | 48      | 4 times           |  |
| 40  | 64      | 5 times           |  |
| 50  | 80      | 6 times           |  |
| 60  | 96      | 7 times           |  |
| 70  | 112     | 8 times           |  |

• Table 2 [Enlarged in vertical direction]

| Hex | Decimal | Enlargement       |  |  |
|-----|---------|-------------------|--|--|
| 00  | 0       | 1 time (standard) |  |  |
| 01  | 1       | 2 times           |  |  |
| 02  | 2       | 3 times           |  |  |
| 03  | 3       | 4 times           |  |  |
| 04  | 4       | 5 times           |  |  |
| 05  | 5       | 6 times           |  |  |
| 06  | 6       | 7 times           |  |  |
| 07  | 7       | 8 times           |  |  |

#### Remarks:

- The character size set by this command is valid for alphanumeric, user-defined characters, multi-byte code characters such as Chinese, Japanese, and Korean.
- Double width and double height modes can be set by ESC!.
- Multi-byte code characters are specified only by this command.
- The setting of this command remains effective until ESC @, printer reset or power cycling is executed.

# Example:

■ Input:

0x41 0x42 0x43

0x0a

0x1d 0x21 0x20 0x41 0x42 0x43

0x0a

0x1d 0x21 0x02

0x41 0x42 0x43

0x0a

0x1d 0x21 0x44

0x41 0x42 0x43

0x0a

# ■ Output:

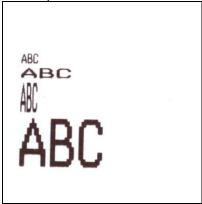

#### GS \$

Function: Set absolute vertical print position in page mode

Code:

| ASCII   | GS | \$ | nL | nΗ |
|---------|----|----|----|----|
| Hex     | 1D | 24 | nL | nΗ |
| Decimal | 29 | 36 | nL | nΗ |

**Range:**  $0 \le (nL + nH \times 256) \le 65535 (0 \le nL \le 255, 0 \le nH \le 255)$ 

Default: None

**Description:** This command sets the absolute vertical print starting position to  $[(nL + nH \times 256) \times (vertical \text{ or horizontal motion unit})].$ 

**Remarks:** This command is activated only in page mode and ignored in standard mode.

■ Either vertical or horizontal motion unit is used according to the print direction set by ESC T as follows:

• With the starting position of the upper left or lower right on the print area, the vertical motion unit is used.

• In other cases, the horizontal motion unit is used.

■ The configuration beyond the print area set by ESC W is ignored.

**Differences:** None

**Example:** ■ Input:

0x1b 0x4c

0x1b 0x57 0x00 0x00 0x00 0x00 0x80 0x01 0x80 0x01

0x41 0x42 0x43 0x1d 0x24 0x00 0x01

0x41 0x42 0x43

0x0c

ABC

ABC

#### GS (A

Function: Execute test print

Code:

| ASCII   | GS | (  | Α  | pL | рН | n | m |
|---------|----|----|----|----|----|---|---|
| Hex     | 1D | 28 | 41 | рL | рН | n | m |
| Decimal | 29 | 40 | 65 | pL | рН | n | m |

**Range:**  $(pL + pH \times 256) = 2 (pL=2, pH=0)$ 

 $0 \le n \le 2, 48 \le n \le 50$  $1 \le m \le 3, 49 \le m \le 51$ 

**Default:** None

**Description:** 

■ This command prints a specified pattern for testing on a roll paper.

• Roll paper is selected with n specified as follows:

| n     | Paper type |
|-------|------------|
| 0, 48 |            |
| 1, 49 | Roll paper |
| 2, 50 |            |

• Different kinds of test patterns are selected according to m as follows:

| m     | Test pattern                   |
|-------|--------------------------------|
| 1, 49 | Hexadecimal dump mode          |
| 2, 50 | Printer configuration printing |
| 3, 51 | Rolling pattern printing       |

Remarks:

- The printer cancels a macro definition in progress If this command is processed. The macro becomes invalid.
- After completion of this command, a software reset is executed automatically to restore the printer status set during power cycling.
- All of the data transmitted from the host to the printer is printed and identified in hexadecimal dump mode.
- The real time command and ASB operations are not executed during the printing of printer configuration (m=2, 50) and rolling pattern (m=3, 51).

#### GS (F

Function: Set black mark control functions

Code: None

Range: None

**Default:** None

#### **Description:**

■ This command performs various functions to control the black mark(BM) paper as follows:

| m   | Format                    | Function                                                                          |
|-----|---------------------------|-----------------------------------------------------------------------------------|
| 2   | GS (F pL pH m a nL nH     | Sets the paper feed amount to adjust the paper cutting position after sensing BM. |
| 112 | GS (F pL pH m aL aH bL bH | Specifies the black mark paper format.                                            |

<sup>•</sup> pL, pH specifies (pL + (pH ×256)) as the number of bytes after pH (m and [parameter]).

#### Remarks:

- This command is effective only when the BM(black mark) sensor is enabled.
- This command is stored in the receive buffer and processed in FIFO so that the delay in execution of this command might be occurred.

#### <Function 2> GS (F pL pH m a nL nH (m=2)

Code:

| ASCII   | GS | (  | F  | рL | рН | m  | а | nL | nΗ |
|---------|----|----|----|----|----|----|---|----|----|
| Hex     | 1D | 28 | 46 | 04 | 00 | 02 | а | nL | nΗ |
| Decimal | 29 | 40 | 70 | 4  | 0  | 2  | а | nL | nΗ |

**Range:**  $(pL + pH \times 256) = 4 (pL = 4, pH = 0)$ 

m = 2a = 0, 48

 $0 \le (nL + nH \times 256) \le 65535 (0 \le nL \le 255, 0 \le nH \le 255)$ 

**Default:** nL = 0, nH = 0

**Description:** This command sets the value for the adjustment of paper cutting position after sensing BM.

• pL, pH specifies (pL + pH × 256) as the number of bytes after pH (m, a, nL, and nH)

• nL, nH specifies [(nL + nH × 256) × vertical motion units] as the adjustment value.

**Remarks:** This command affects to the cutting operations as follows:

• Paper cut by GS V m n.

• Paper cut after paper feeding triggered by the paper FEED button.

Paper cut after initializing the BM.(optional)

• Paper cut after paper feeding with the cover closed.(optional)

■ This command is only effective for the forward paper feeding.

■ The maximum adjustable length is 400 mm. If the adjustment value to be specified exceeds the maximum value, the adjustment value is automatically set to the maximum value.

### <Function 112> GS ( F pL pH m aL aH bL bH (m=112)

Code:

| ASCII   | GS | (  | F  | pL | рН | m   | aL | аН | bL | bH |
|---------|----|----|----|----|----|-----|----|----|----|----|
| Hex     | 1D | 28 | 46 | 05 | 00 | 70  | aL | аН | bL | bH |
| Decimal | 29 | 40 | 70 | 5  | 0  | 112 | aL | аН | bL | bH |

**Range:**  $(pL + pH \times 256) = 5 (pL = 5, pH = 0)$ 

m = 112

 $0 \le (aL + aH \times 256) \le 65535 (0 \le aL \le 255, 0 \le aH \le 255)$  $0 \le (bL + bH \times 256) \le 65535 (0 \le bL \le 255, 0 \le bH \le 255)$ 

**Default:** aL = 141, aH = 0 (BM height(top of a BM  $\sim$  bottom of BM): 20 mm)

bL = 20, bH = 11 (BM interval(top of a BM  $\sim$  top of next BM): 400 mm)

**Description:** This command sets the black mark paper format.

• pL, pH specifies (pL + pH × 256) as the number of bytes after pH (m, aL, aH,bL, bH).

• aL, aH specifies [(aL + aH × 256) × vertical motion units] as the BM height.

• bL, bH specifies as [(bL + bH × 256) × vertical motion units] as the BM interval.

**Remarks:** The available BM height ranges from 4 to 20 mm.

■ If the BM height specified is out of range, this command is ignored.

■ The BM interval ranges from 40 to 400 mm.

■ If the BM interval specified is out of range, this command is ignored.

# GS (k

Function: Specify and print the symbol

Code: None

Range: None

**Default:** None

**Description:** 

■ This command processes the data concerning two-dimensional code.

• Symbol type is specified by cn.

• Function code is specified by fn.

| cn | Type of Symbol                 |
|----|--------------------------------|
| 48 | PDF417 (2-dimensional code)    |
| 49 | QR CODE (2-dimensional code)   |
| 50 | MAXI CODE(2-dimensional code)  |
| 51 | DATAMATRIX(2-dimensional code) |
| 52 | GS 1 DATABAR                   |
| 53 | AZTEC CODE                     |

| cn                                                  | fn                                                 |                                     | Function                                                   |  |  |  |  |  |  |  |
|-----------------------------------------------------|----------------------------------------------------|-------------------------------------|------------------------------------------------------------|--|--|--|--|--|--|--|
|                                                     | 65                                                 | Function 065                        | PDF417: Specify the number of columns                      |  |  |  |  |  |  |  |
|                                                     | 66 Function 066 PDF417: Specify the number of rows |                                     |                                                            |  |  |  |  |  |  |  |
| 67 Function 067 PDF417: Specify the width of module |                                                    | PDF417: Specify the width of module |                                                            |  |  |  |  |  |  |  |
| 48                                                  | 68 Function 068                                    | Function 068                        | PDF417: Specify the module height                          |  |  |  |  |  |  |  |
| 40                                                  | 69                                                 | Function 069                        | PDF417: Specify the error correction level                 |  |  |  |  |  |  |  |
|                                                     | 70                                                 | Function 070                        | PDF417: Specify the option                                 |  |  |  |  |  |  |  |
|                                                     | 80                                                 | Function 080                        | PDF417: Store the received data in the symbol storage area |  |  |  |  |  |  |  |
|                                                     | 81                                                 | Function 081                        | PDF417: Print the symbol data in the symbol storage area   |  |  |  |  |  |  |  |

| cn | fn |              | Function                                                                       |  |  |  |  |
|----|----|--------------|--------------------------------------------------------------------------------|--|--|--|--|
|    | 65 | Function 165 | QR CODE: Select the module                                                     |  |  |  |  |
|    | 67 | Function 167 | QR CODE: Select the size of module                                             |  |  |  |  |
| 49 | 69 | Function 169 | QR CODE: Select the error correction level                                     |  |  |  |  |
|    | 80 | Function 180 | QR CODE: Store the data in the symbol storage area                             |  |  |  |  |
|    | 81 | Function 181 | QR CODE: Print the data in the symbol storage area                             |  |  |  |  |
|    | 65 | Function 265 | MAXI CODE: Select the mode                                                     |  |  |  |  |
| 50 | 80 | Function 280 | MAXI CODE: Store the data in the symbol storage area                           |  |  |  |  |
|    | 81 | Function 281 | MAXI CODE: Print the symbol data saved in The symbol storage area              |  |  |  |  |
|    | 67 | Function 367 | DATAMATRIX: Select the size of module                                          |  |  |  |  |
| 51 | 80 | Function 380 | DATAMATRIX: Store the symbol data in the symbol storage area                   |  |  |  |  |
|    | 81 | Function 381 | DATAMATRIX: Print the symbol data in the storage area                          |  |  |  |  |
|    | 65 | Function 465 | GS1 DATABAR: Select the type of GS1 barcode to generate.                       |  |  |  |  |
|    | 66 | Function 466 | GS1 DATABAR: Select the size of module.                                        |  |  |  |  |
|    | 68 | Function 468 | GS1 DATABAR: Specify the module height                                         |  |  |  |  |
| 52 | 70 | Function 470 | GS1 DATABAR: Specify the height of separator between 2D and 1D barcode symbol. |  |  |  |  |
|    | 80 | Function 480 | GS1 DATABAR: Store the data in the symbol storage area.                        |  |  |  |  |
|    | 81 | Function 481 | GS1 DATABAR: Print the data in the symbol storage area.                        |  |  |  |  |
|    | 65 | Function 565 | AZTEC CODE: module size selection.                                             |  |  |  |  |
|    | 66 | Function 566 | AZTEC CODE: error level setting                                                |  |  |  |  |
| 53 | 67 | Function 567 | AZTEC CODE: mode selection                                                     |  |  |  |  |
|    | 80 | Function 580 | AZTEC CODE: saving of symbol data in storage area.                             |  |  |  |  |
|    | 81 | Function 581 | AZTEC CODE: Print the data in the symbol storage area.                         |  |  |  |  |

Remarks: None

#### <Function 065> GS (k pL pH cn fn n (fn=65)

Code:

| ASCII   | GS | (  | k   | pL | рН | cn | fn | n |
|---------|----|----|-----|----|----|----|----|---|
| Hex     | 1D | 28 | 6B  | 03 | 00 | 30 | 41 | n |
| Decimal | 29 | 40 | 107 | 3  | 0  | 48 | 65 | n |

**Range:**  $(pL + pH \times 256) = 3 (pL=3, pH=0)$ 

cn=48, fn=65  $0 \le n \le 30$ 

**Default:** n=0

**Description:** ■ This command specifies the number of columns in the data area of PDF417.

• When n=0, automatic processing is set

• When n is not 0, the number of columns of the data area is set to n code word.

**Remarks:** Settings of this command affect the processing of Functions 081.

■ With auto processing (n=0) specified, the maximum number of columns in the data area is set to 30 columns.

■ The following data is excluded from the number of columns:

Start and stop patterns

· Indicator code word of left and right

■ With auto processing (n=0) specified, the number of columns is calculated using the following information.

Printing area when processing Functions 081

• Module width (Function 067)

• Option setting (Function 070)

■ The setting of this command remains effective until ESC @, printer reset or power cycling is executed.

#### <Function 066> GS ( k pL pH cn fn n (fn=66)

Code:

| ASCII   | GS | (  | k   | pL | рН | cn | fn | n |
|---------|----|----|-----|----|----|----|----|---|
| Hex     | 1D | 28 | 6B  | 03 | 00 | 30 | 42 | n |
| Decimal | 29 | 40 | 107 | 3  | 0  | 48 | 66 | n |

**Range:**  $(pL + pH \times 256) = 3 (pL=3, pH=0)$ 

cn=48, fn=66 n=0,  $3 \le n \le 90$ 

**Default:** n=0

**Description:** This command specifies the number of rows in the data area of PDF417.

• When n=0, automatic processing is set

• When n is not 0, the number of rows is set to n rows.

**Remarks:** Settings of this function affect the processing of Functions 081.

■ With auto processing (n=0) specified, the maximum number of rows is set to 90.

■ With auto processing (n=0) specified, the number of rows is calculated by using the following information:

Printing area when processing Functions 081

• Module height (Function 068)

■ The setting of this command remains effective until ESC @, printer reset or power cycling is executed.

### <Function 067> GS (k pL pH cn fn n (fn=67)

Code:

| ASCII   | GS | (  | k   | pL | рН | cn | fn | n |
|---------|----|----|-----|----|----|----|----|---|
| Hex     | 1D | 28 | 6B  | 03 | 00 | 30 | 43 | n |
| Decimal | 29 | 40 | 107 | 3  | 0  | 48 | 67 | n |

**Range:**  $(pL + pH \times 256) = 3 (pL=3, pH=0)$ 

cn=48 fn=67  $2 \le n \le 3$ 

**Default:** n=3

**Description:** This command sets the width of the module of PDF417 symbol to n dots.

**Remarks:** Settings of this command affect the processing of Functions 081.

■ The setting unit for printer models varies.

■ The setting of this command remains effective until ESC @, printer reset or power cycling is executed.

**Differences:** ■ Setting unit(1 dot): 0,125 mm(1/203 inch)

### <Function 068> GS ( k pL pH cn fn n (fn=68)

Code:

| ASCII   | GS | (  | k   | pL | рН | cn | fn | n |
|---------|----|----|-----|----|----|----|----|---|
| Hex     | 1D | 28 | 6B  | 03 | 00 | 30 | 44 | n |
| Decimal | 29 | 40 | 107 | 3  | 0  | 48 | 68 | n |

**Range:**  $(pL + pH \times 256) = 3 (pL=3, pH=0)$ 

cn=48 fn=68 2 ≤ n ≤ 8

**Default:** n=3

**Description:** This command sets the module height of PDF417 to [the module width x n]

**Remarks:** Settings of this command affect the processing of Functions 081.

■ The setting of this command remains effective until ESC @, printer reset or power cycling is executed.

## <Function 069> GS (k pL pH cn fn m n (fn=69)

Code:

| ASCII   | GS | (  | k   | pL | рН | Cn | fn | m | n |
|---------|----|----|-----|----|----|----|----|---|---|
| Hex     | 1D | 28 | 6B  | 04 | 00 | 30 | 45 | m | n |
| Decimal | 29 | 40 | 107 | 4  | 0  | 48 | 69 | m | n |

**Range:**  $(pL + pH \times 256) = 4 (pL=4, pH=0)$ 

cn=48 fn=69 m=48 48 ≤ n ≤ 56 0≤n≤8

**Default:** None

**Description:** This command specifies the error correction level for PDF417.

• The error correction level is set by "level"

**Remarks:** Settings of this function affect the processing of Functions 081.

■ Error correction level specified by "level" (m=48) is as follows:

The number of the error correction codeword is unchanged regardless of the number of codeword in the data area.

| n  | Function                 | Number of error correction codeword |
|----|--------------------------|-------------------------------------|
| 48 | Error correction level 0 | 2                                   |
| 49 | Error correction level 1 | 4                                   |
| 50 | Error correction level 2 | 8                                   |
| 51 | Error correction level 3 | 16                                  |
| 52 | Error correction level 4 | 32                                  |
| 53 | Error correction level 5 | 64                                  |
| 54 | Error correction level 6 | 128                                 |
| 55 | Error correction level 7 | 256                                 |
| 56 | Error correction level 8 | 512                                 |

■ The setting of this command remains effective until ESC @, printer reset or power cycling is executed.

## <Function 070> GS ( k pL pH cn fn m (fn=70)

Code:

| ASCII   | GS | (  | k   | pL | рН | cn | fn | m |
|---------|----|----|-----|----|----|----|----|---|
| Hex     | 1D | 28 | 6B  | 03 | 00 | 30 | 46 | m |
| Decimal | 29 | 40 | 107 | 3  | 0  | 48 | 70 | m |

**Range:**  $(pL + pH \times 256) = 3 (pL=3, pH=0)$ 

cn=48 fn=70 m=0,1

**Default:** m=0

**Description:** This command selects the option for PDF417.

| m | Function                     |  |  |  |  |
|---|------------------------------|--|--|--|--|
| 0 | Select the standard PDF417   |  |  |  |  |
| 1 | Select the simplified PDF417 |  |  |  |  |

**Remarks:** Settings of this function affect the processing of Functions 081.

■ When simplified PDF417 symbol is canceled, standard PDF417 symbol is automatically selected.

■ The setting of this command remains effective until ESC @, printer reset or power cycling is executed.

### <Function 080> GS ( k pL pH cn fn m d1...dk (fn=80)

Code:

| ASCII   | GS | (  | k   | pL | рН | cn | fn | m  | d1dk |
|---------|----|----|-----|----|----|----|----|----|------|
| Hex     | 1D | 28 | 6B  | pL | рН | 30 | 50 | 30 | d1dk |
| Decimal | 29 | 40 | 107 | pL | рН | 48 | 80 | 48 | d1dk |

**Range:**  $4 \le (pL + pH \times 256) \le 65535 (0 \le pL \le 255, 0 \le pH \le 255)$ 

cn=48 fn=80 m=48

 $0 \le d \le 255$ 

 $k = (pL + pH \times 256) - 3$ 

**Default:** None

**Description:** This command stores the PDF417 symbol data (d1...dk) in the symbol storage area.

Remarks:

- The data stored in the symbol storage area by this command remains reserved after processing Function 081.
- The following data should not be included in the symbol data d1..dk since this information is automatically added by the printer:
  - Start pattern and stop pattern.
  - · Indicator codeword of left and right.
  - The descriptor of symbol length. (the first code word in the data area)
  - The error correction codeword calculated by modulus 929.
- The setting of this command remains effective until the following processing is performed:
  - Executing Function 080
  - Executing ESC @
  - Executing printer reset or power-off

#### <Function 081> GS (k pL pH cn fn m (fn=81)

Code:

| ASCII   | GS | (  | k   | pL | рН | cn | fn | m |
|---------|----|----|-----|----|----|----|----|---|
| Hex     | 1D | 28 | 6B  | 03 | 00 | 30 | 51 | m |
| Decimal | 29 | 40 | 107 | 3  | 0  | 48 | 81 | m |

**Range:**  $(pL + pH \times 256) = 3 (pL=3, pH=0)$ 

cn=48 fn=81 m=48

Default: None

**Description:** This command encodes and prints the PDF417 symbol data in the symbol save area.

Remarks:

- In standard mode, this command is available only when printer is at the beginning of a line or the printer buffer is empty.
- A symbol exceeding the printing area in size can not be printed.
- Printing operation is not processed under the following conditions:
  - There is no data (Function 080 is not processed).
  - If [(number of columns x number of rows) < number of code word] when automatic processing is specified for number of columns and number of rows.
  - Number of code word exceeds 928 in the data area.
- The following data is added automatically by the encode processing:
  - Start pattern and stop pattern.
  - Indicator code word of left and right.
  - The descriptor of symbol length. (the first code word in the data area)
  - The error correction code word calculated by modulus 929.
  - · Pad codeword.

- The data area includes the following codewords:
  - Data specified by Function 080.
  - The descriptor of symbol length. (the first code word in the data area)
  - The error correction code word calculated by modulus 929.
  - Pad codeword.
- When automatic processing (Function 065) is specified, the number of columns is calculated using the following information:
  - Current printing area
  - Module width (Function 067)
  - Option setting (Function 070)
  - Codeword in the data area
  - The maximum number of columns is 30.
- When auto processing (Function 066) is specified in page mode, the number of rows is calculated using the following information:
  - Current printing area
  - Module height (Function 068)
  - Codeword in the data area
  - The maximum number of rows is 90.
- Except for character size and upside-down printing mode, none of print mode such as emphasized, double-strike, etc, affects the printing of the symbol.
- In standard mode, the paper feed amount set by the paper feed setting command does not affect printing of the symbol. The printing position returns to the left side of the printable area after printing the symbol.
- In page mode, the printer stores the symbol data in the print buffer without executing actual printing.
- The quiet zone is not included in the printing data. Be sure to include the adequate quiet zone for executing of this command.
  - The quiet zone means the spaces surrounding the symbol such as upper, lower, left, and right spaces.

#### **Example:** ■ Input:

0x1d 0x28 0x6b 0x03 0x00 0x30 0x41 0x00
0x1d 0x28 0x6b 0x03 0x00 0x30 0x42 0x00
0x1d 0x28 0x6b 0x03 0x00 0x30 0x43 0x03
0x1d 0x28 0x6b 0x03 0x00 0x30 0x44 0x03
0x1d 0x28 0x6b 0x04 0x00 0x30 0x45 0x30 0x32
0x1d 0x28 0x6b 0x04 0x00 0x30 0x45 0x30 0x32
0x1d 0x28 0x6b 0x03 0x00 0x30 0x46 0x00
0x1d 0x28 0x6b 0x1b 0x00 0x30 0x50 0x30
0x5a 0x51 0x31 0x31 0x30 0x5f 0x5a 0x65 0x62 0x72
0x61 0x20 0x54 0x65 0x63 0x68 0x6e 0x6f 0x6c 0x6f
0x67 0x69 0x65 0x73
0x1d 0x28 0x6b 0x03 0x00 0x30 0x51 0x30
0x0a

#### ■ Output:

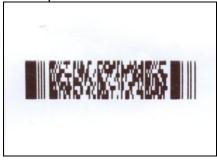

# <Function 165> GS (k pL pH cn fn n1 n2 (fn=65)

Code:

| ASCII   | GS | (  | k   | pL | рН | cn | fn | n1 | n2 |
|---------|----|----|-----|----|----|----|----|----|----|
| Hex     | 1D | 28 | 6B  | 04 | 00 | 31 | 41 | n1 | n2 |
| Decimal | 29 | 40 | 107 | 4  | 0  | 49 | 65 | n1 | n2 |

**Range:**  $(pL + pH \times 256) = 3 (pL=3, pH=0)$ 

cn=49 fn=65 n1 = 49, 50 n2 =0

**Default:** n1=50, n2 =0

**Description:** This command sets the QR Code model as follows:

| n1 | Function |
|----|----------|
| 49 | Model 1  |
| 50 | Model 2  |

**Remarks:** ■ The setting of this command affects <Function 181>.

■ The setting of this command remains effective until ESC @, printer reset or power cycling is executed.

## <Function 167> GS ( k pL pH cn n (fn=67)

Code:

| ASCII   | GS | (  | k   | pL | рН | cn | fn | n |
|---------|----|----|-----|----|----|----|----|---|
| Hex     | 1D | 28 | 6B  | 03 | 00 | 31 | 43 | n |
| Decimal | 29 | 40 | 107 | 3  | 0  | 49 | 67 | n |

**Range:**  $(pL + pH \times 256) = 3 (pL=3, pH=0)$ 

cn=49 fn=67 0<=n<9

**Default:** n=3

**Description:** This command sets the size of the QR Code module to n dots.

**Remarks:** ■ The setting of this command affects the processing of <Function 181>.

■ Since the QR CODE module is square, n = module width = module height

■ The setting of this command remains effective until ESC @, printer reset or power cycling is executed.

## <Function 169> GS ( k pL pH cn n (fn=69)

Code:

| ASCII   | GS | (  | k   | pL | рН | cn | fn | n |
|---------|----|----|-----|----|----|----|----|---|
| Hex     | 1D | 28 | 6B  | 03 | 00 | 31 | 45 | n |
| Decimal | 29 | 40 | 107 | 3  | 0  | 49 | 69 | n |

**Range:**  $(pL + pH \times 256) = 3 (pL=3, pH=0)$ 

cn=49 fn=69 48≤n≤51

**Default:** n=48

**Description:** This command sets the error correction level for QR Code.

| -  | Eupotion                 | Deceyory Amount (0/) |
|----|--------------------------|----------------------|
| n  | Function                 | Recovery Amount (%)  |
| 48 | Error Correction Level L | 7                    |
| 49 | Error Correction Level M | 15                   |
| 50 | Error Correction Level Q | 25                   |
| 51 | Error Correction Level H | 30                   |

Remarks:

- The setting of this command affects the processing of <Function 181>.
- Reed-Solomon correction is employed to generate a series of error correction codewords.
- The setting of this command remains effective until ESC @, printer reset or power cycling is executed.

### <Function 180> GS (k pL pH cn fn m d1...dk (fn=80)

Code:

| ASCII   | GS | (  | k   | pL | рН | cn | fn | m  | d1dk |
|---------|----|----|-----|----|----|----|----|----|------|
| Hex     | 1D | 28 | 6B  | pL | рН | 31 | 50 | 30 | d1dk |
| Decimal | 29 | 40 | 107 | pL | рН | 49 | 80 | 48 | d1dk |

**Range:**  $4 \le (pL + pH \times 256) \le 7092 \ (0 \le pL \le 255, \ 0 \le pH \le 27)$ 

cn=49 fn=80 m=48

 $0 \le d \le 255$ 

 $k = (pL + pH \times 256) - 3$ 

**Default:** None

**Description:** This command saves symbol data of the QR Code to the symbol storage area.

Remarks:

- The symbol data is defined, stored to the symbol storage area by Function 180 and printed by the specification of Function 181. The data remains reserved after completion of printing.
- The following shows the data available for encoding of QR code.

| Character Type    | Usable Characters                                 |
|-------------------|---------------------------------------------------|
| Numeric Data      | "0" ~ "9"                                         |
| Alphanumeric Data | "0" ~ "9", "A" ~ "Z", SP, \$, %, *, +, -, ., /, : |
| Kanji Data        | Shift JIS value                                   |
| 8bit Byte Data    | 00H ~ FFH                                         |

- The setting of this command remains effective until the following processing is performed:
  - Performing Function 180
  - Performing ESC @
  - Performing the printer reset or power-off

### <Function 181> GS (k pL pH cn fn m (fn=81)

Code:

| ASCII   | GS | (  | k   | pL | рН | cn | fn | m |
|---------|----|----|-----|----|----|----|----|---|
| Hex     | 1D | 28 | 6B  | 03 | 00 | 31 | 51 | m |
| Decimal | 29 | 40 | 107 | 3  | 0  | 49 | 81 | m |

**Range:**  $(pL + pH \times 256) = 3 (pL=3, pH=0)$ 

cn=49 fn=81 m=48

**Default:** None

**Description:** This command encodes and prints QR Code symbol data saved in the symbol storage area.

Remarks:

- In standard mode, this command is available only when printer is at the beginning of a line or the printer buffer is empty.
- A symbol exceeding the printing area in size can not be printed.
- Printing operation is not processed under the following conditions:
  - There is no data. (Function 180 is not executed)
  - If [(number of columns x number of rows) < number of code words], the numbers of columns and rows are automatically processed.
  - The four types of data compression modes are listed below. According to the symbol data in the data storage area, automatically selects the best suitable compression mode.
    - \*Numeric Data Code
    - \*Alphanumeric Data mode
    - \*Kanji Data mode
    - \*8 bit Data mode

- The following data is automatically added by the encoding processing:
  - · Position sensor pattern
  - Segregator for the position sensor pattern
  - Timing pattern
  - Format information
  - Version information
  - Error correction code text
  - Pad code text
  - Indicator for counting bits of bytes
  - Mode indicator
  - Concluder
  - Queue pattern (when model 2 is selected)
  - Expansion pattern (when model 1 is selected)
- Except for character size and upside-down printing mode, none of print mode such as emphasized, double-strike, etc, affects the printing of the symbol.
- In standard mode, the paper feed amount set by the paper feed setting command does not affect printing of the symbol. The printing position returns to the left side of the printable area after printing the symbol.
- In page mode, the printer stores the symbol data in the print buffer without executing actual printing.
- The quiet zone is not included in the printing data. Be sure to include the adequate quiet zone for executing of this command.

**Differences:** None

**Example:** Input:

0x1d 0x28 0x6b 0x04 0x00 0x31 0x41 0x32 0x00

0x1d 0x28 0x6b 0x03 0x00 0x31 0x43 0x05 0x1d 0x28 0x6b 0x03 0x00 0x31 0x45 0x31 0x1d 0x28 0x6b 0x1b 0x00 0x31 0x50 0x30

0x5a 0x51 0x31 0x31 0x30 0x5f 0x5a 0x65 0x62 0x72 0x61 0x20 0x54 0x65 0x63 0x68 0x6e 0x6f 0x6c 0x6f

0x67 0x69 0x65 0x73

0x1d 0x28 0x6b 0x03 0x00 0x31 0x51 0x30

0x0a

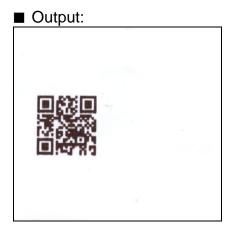

# <Function 265> GS ( k pL pH cn fn n1 n2 (fn=65)

Code:

| ASCII   | GS | (  | k   | pL | рН | cn | fn | n |
|---------|----|----|-----|----|----|----|----|---|
| Hex     | 1D | 28 | 6B  | 03 | 00 | 32 | 41 | n |
| Decimal | 29 | 40 | 107 | 3  | 0  | 50 | 65 | n |

**Range:**  $(pL + pH \times 256) = 3 (pL=3, pH=0)$ 

cn=50 fn=65 50 ≤ n ≤ 52

**Default:** n = 50

**Description:** This command selects the mode for Maxi Code

| n  | Function       |
|----|----------------|
| 50 | Mode 2 Setting |
| 51 | Mode 3 Setting |
| 52 | Mode 4 Setting |

**Remarks:** ■ The setting of this command affects <Function 281>.

■ The setting of this command remains effective until ESC @, printer reset or power cycling is executed.

### <Function 280> GS ( k pL pH cn fn m d1...dk (fn=80)

Code:

| ASCII   | GS | (  | k   | pL | рН | cn | fn | m  | d1dk |
|---------|----|----|-----|----|----|----|----|----|------|
| Hex     | 1D | 28 | 6B  | pL | рН | 32 | 50 | 30 | d1dk |
| Decimal | 29 | 40 | 107 | pL | рН | 50 | 80 | 48 | d1dk |

**Range:**  $4 \le (pL + pH \times 256) \le 141 (4 \le pL \le 141, 0 \le pH \le 0)$ 

cn=50 fn=80 m=48

 $0 \le d \le 255$ 

 $k = (pL + pH \times 256) - 3$ 

**Default:** None

**Description:** This command stores Maxi Code symbol data in the symbol storage area.

Remarks:

- The data stored in the symbol storage area by this command is processed by Functions 281 and 282. The data remains reserved in the storage.
- The setting of this command remains effective until the following processing is performed:
  - Performing Function 280
  - Performing ESC @
  - Performing the printer reset or power-off

## <Function 281> GS ( k pL pH cn fn m (fn=81)

Code:

| ASCII   | GS | (  | k   | pL | рН | cn | fn | m |
|---------|----|----|-----|----|----|----|----|---|
| Hex     | 1D | 28 | 6B  | 03 | 00 | 32 | 51 | m |
| Decimal | 29 | 40 | 107 | 3  | 0  | 50 | 81 | m |

**Range:**  $(pL + pH \times 256) = 3 (pL=3, pH=0)$ 

cn=50 fn=81 m=48

**Default:** None

**Description:** This command encodes and prints Maxi Code symbol data saved in the storage area.

Remarks:

- In standard mode, this command is available only when printer is at the beginning of a line or the printer buffer is empty.
- A symbol exceeding the printing area in size can not be printed.
- Printing operation is not processed under the following conditions:
  - There is no data. (Function 280 is not executed)
  - The number of numeric characters exceeds 138
  - The number of alphanumeric characters exceeds 93
  - When mode 2 is selected, the primary message does not include all of the following:

| Primary Message   | Data Number | Character |  |  |
|-------------------|-------------|-----------|--|--|
| Postal code       | 1~9         | Numeric   |  |  |
| ISO country code  | 1~3         | Numeric   |  |  |
| Service type code | 1~3         | Numeric   |  |  |

• When mode 3 is selected, the primary message does not include all of the following:

| Primary Message   | Data Number | Character      |
|-------------------|-------------|----------------|
| Postal code       | 1~6         | Setting Code A |
| ISO country code  | 1~3         | Numeric        |
| Service type code | 1~3         | Numeric        |

- Modes 2 and 3 are executed according to the following procedures:
- (RS, GS indicates the control code of MAXI CODE. y indicates the 2-byte numeric data.)
  - a) 9-byte data including "[)>","RS","01","GS","yy" are regarded as the Header.
    - The next data following the Header is the Primary Message.
    - When printing, the Header is placed at the beginning of the Secondary Message.
  - b) When Header data is absent, the data is regarded as Primary Message.
  - c) In the Primary Message, GS is used as the separator that divides message into Postal code, ISO country code, and Class of service. This GS is ignored.
  - d) All data of the Secondary Message is regarded as symbol data.
- In mode 4, 5, 6, all of the data in the symbol storage area is regarded as Primary Message and Secondary Message.
- For error correction codeword, the Reed-Solomon algorithm is employed.
- The following data is automatically added during the encoding process:
  - Position sensor pattern
  - Position pattern
  - Error correction code text
  - Mode separator
  - Pad code text
- In standard mode, the paper feed amount set by the paper feed setting command does not affect printing of the symbol. The printing position returns to the left side of the printable area after printing the symbol.
- In page mode, the printer stores the symbol data in the print buffer without executing actual printing.
- The quiet zone is not included in the printing data. Be sure to include the adequate quiet zone for executing of this command.

Differences: None

**Example:** ■ Input:

0x1d 0x28 0x6b 0x03 0x00 0x32 0x41 0x34 0x1d 0x28 0x6b 0x1b 0x00 0x32 0x50 0x30

0x5a 0x51 0x31 0x31 0x30 0x5f 0x5a 0x65 0x62 0x72 0x61 0x20 0x54 0x65 0x63 0x68 0x6e 0x6f 0x6c 0x6f

0x67 0x69 0x65 0x73

0x1d 0x28 0x6b 0x03 0x00 0x32 0x51 0x30

0x0a

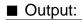

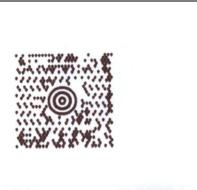

## <Function 367> GS ( k pL pH cn n (fn=67)

Code:

| ASCII   | GS | (  | k   | pL | рН | cn | fn | n |
|---------|----|----|-----|----|----|----|----|---|
| Hex     | 1D | 28 | 6B  | 03 | 00 | 33 | 43 | n |
| Decimal | 29 | 40 | 107 | 3  | 0  | 51 | 67 | n |

**Range:**  $(pL + pH \times 256) = 3 (pL=3, pH=0)$ 

cn=51 fn=67 2 ≤ n ≤ 3

**Default:** n=3

**Description:** This command sets the DATAMATRIX Code size.

**Remarks:** This command affects the execution of <Function 381>.

■ The setting of this command remains effective until ESC @, printer reset or power cycling is executed.

■ Since the DATAMATRIX Code module is square, n = module width = module height.

#### <Function 380> GS (k pL pH cn fn m d1...dk (fn=80)

Code:

| ASCII   | GS | (  | k   | pL | рН | cn | fn | m  | d1dk |
|---------|----|----|-----|----|----|----|----|----|------|
| Hex     | 1D | 28 | 6B  | pL | рН | 33 | 50 | 30 | d1dk |
| Decimal | 29 | 40 | 107 | pL | рН | 51 | 80 | 48 | d1dk |

**Range:**  $0 \le (pL + pH \times 256) \le 3116 \ (0 \le pL \le 255, \ 0 \le pH \le 13)$ 

cn=51 fn=80 m=48

 $0 \le d \le 255$ 

 $k = (pL + pH \times 256) - 3$ 

**Default:** None

**Description:** This command stores DATAMATRIX symbol data in the symbol storage area.

Remarks:

- The data stored to the symbol storage area by this command is executed by Function 381. The data remains reserved in the symbol storage area.
- The setting of this command remains effective until the following processing is performed:
  - Performing Function 380
  - Performing ESC @
  - Performing the printer reset or power-off

#### <Function 381> GS (k pL pH cn fn m (fn=81)

Code:

| ASCII   | GS | (  | k   | pL | рН | cn | fn | m |
|---------|----|----|-----|----|----|----|----|---|
| Hex     | 1D | 28 | 6B  | 03 | 00 | 33 | 51 | m |
| Decimal | 29 | 40 | 107 | 3  | 0  | 51 | 81 | m |

**Range:**  $(pL + pH \times 256) = 3 (pL=3, pH=0)$ 

cn=51 fn=81 m=48

**Default:** None

**Description:** This command encodes and prints DATAMATRIX symbol data saved in the storage area.

Remarks:

- In standard mode, this command is available only when printer is at the beginning of a line or the printer buffer is empty.
- A symbol exceeding the printing area in size can not be printed.
- Printing operation is not processed under the following conditions:
  - There is no data. (Function 380 cannot be executed)
  - The number of alphanumeric characters exceeds 2334.
  - The number of 8bit byte characters exceeds 1558.
  - The number of numeric characters exceeds 3116.
- DATAMATRIX uses ECC 200 symbols.
- For error correction codeword, the Reed-Solomon algorithm is employed.
- The following data is automatically added during the encoding process:
  - Position pattern
  - Error correction code text
  - Mode separator
  - Pad code text

- In standard mode, the paper feed amount set by the paper feed setting command does not affect printing of the symbol. The printing position returns to the left side of the printable area after printing the symbol.
- In page mode, the printer stores the symbol data in the print buffer without executing actual printing.
- The quiet zone is not included in the printing data. Be sure to include the adequate quiet zone for executing of this command.

**Differences:** None

Example:

#### ■ Input:

0x1d 0x28 0x6b 0x03 0x00 0x33 0x43 0x05 0x1d 0x28 0x6b 0x1b 0x00 0x33 0x50 0x30 0x5a 0x51 0x31 0x31 0x30 0x5f 0x5a 0x65 0x62 0x72 0x61 0x20 0x54 0x65 0x63 0x68 0x6e 0x6f 0x6c 0x6f 0x67 0x69 0x65 0x73 0x1d 0x28 0x6b 0x03 0x00 0x33 0x51 0x30 0x0a

■ Output:

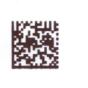

### <Function 465> GS (kpL pH cn fn n (fn=65)

Code:

| ASCII   | GS | (  | k   | рL | рН | cn | fn | n |
|---------|----|----|-----|----|----|----|----|---|
| Hex     | 1D | 28 | 6B  | 03 | 00 | 34 | 41 | n |
| Decimal | 29 | 40 | 107 | 3  | 0  | 52 | 65 | n |

**Range:**  $(pL + pH \times 256) = 3 (pL=3, pH=0)$ 

cn=52 fn=65 50 ≤ n ≤ 61

**Default:** n=50.

**Description:** Selects the GS1 Databar

Remarks:

| n  | Function                                                            |
|----|---------------------------------------------------------------------|
| 50 | RSS14 (GS1 DataBar Omnidirectional)                                 |
| 51 | RSS14 Truncated (GS1 DataBar Truncated)                             |
| 52 | RSS14 Stacked (GS1 DataBar Stacked)                                 |
| 53 | RSS14 Stacked Omnidirectional (GS1 DataBar Stacked Omnidirectional) |
| 56 | UPC-A                                                               |
| 57 | UPC-E                                                               |
| 58 | EAN-13                                                              |
| 59 | EAN-8                                                               |
| 60 | UCC/EAN-128&CC-A/B                                                  |
| 61 | UCC/EAN-128&CC-C                                                    |

- The setting of this command affects <Function 480> and <Function 481>
- The setting of this command remains effective until ESC @, printer reset or power cycling is executed.

### <Function 466> GS (kpL pH cn fn n (fn=66)

Code:

| ASCII   | GS | (  | k   | pL | рН | cn | fn | n1 | n2 |
|---------|----|----|-----|----|----|----|----|----|----|
| Hex     | 1D | 28 | 6B  | 03 | 00 | 34 | 42 | n1 | n2 |
| Decimal | 29 | 40 | 107 | 3  | 0  | 52 | 66 | n1 | n2 |

**Range:**  $(pL + pH \times 256) = 3 (pL=3, pH=0)$ 

cn=52 fn=66

 $1 \le n1 \le 8, 1 \le n2 \le 8$ 

**Default:** n1=2

n2=2

**Description:** Set the size of the GS1 DataBar module height to n1, width to n2 dots.

**Remarks:** ■ The setting of this command affects <Function 480> and <Function 481>

■ The setting of this command remains effective until Esc @, printer reset or power cycling is executed

### <Function 468> GS (k pL pH cn fn n (fn=68)

Code:

| ASCII   | GS | (  | k   | pL | рН | cn | fn | n |
|---------|----|----|-----|----|----|----|----|---|
| Hex     | 1D | 28 | 6B  | 03 | 00 | 34 | 44 | n |
| Decimal | 29 | 40 | 107 | 3  | 0  | 52 | 68 | n |

 $(pL + pH \times 256) = 3 (pL=3, pH=0)$ Range:

> cn=52 fn=68  $1 \le n \le 255$

Default: n = 32

**Description:** Set the module segment height of UCC/EAN-128 barcode type.

This settings will be effective only UCC/EAN-128 barcode type.

Remarks: ■ The setting of this command affects <Function 480> and <Function 481>

■ The setting of this command remains effective until ESC @, printer reset or power cycling is executed.

### <Function 470> GS (k pL pH cn fn n (fn=70)

Code:

| ASCII   | GS | (  | k   | pL | рН | cn | fn | n |
|---------|----|----|-----|----|----|----|----|---|
| Hex     | 1D | 28 | 6B  | 03 | 00 | 34 | 46 | n |
| Decimal | 29 | 40 | 107 | 3  | 0  | 52 | 70 | n |

**Range:**  $(pL + pH \times 256) = 3 (pL=3, pH=0)$ 

cn=52 fn=70 1 ≤ n ≤ 2

**Default:** n=2

**Description:** Specify the height of separator between 2D and 1D barcode symbol.

Remarks: ■ The setting of this command affects <Function 480> and <Function 481>

■ The setting of this command remains effective until ESC @, printer reset or power cycling is executed.

# <Function 480> GS ( k pL pH cn fn m d1...dk (fn=80)

Code:

| ASCII   | GS | (  | k   | pL | рН | cn | fn | m  | d1dk |
|---------|----|----|-----|----|----|----|----|----|------|
| Hex     | 1D | 28 | 6B  | pL | рН | 34 | 50 | 30 | d1dk |
| Decimal | 29 | 40 | 107 | pL | рН | 52 | 80 | 48 | d1dk |

**Range:**  $0 \le (pL + pH \times 256) \le 215 \ (0 \le pL \le 215, pH = 0)$ 

cn=52 fn=80 m=48

 $0 \le d \le 255$ 

 $k = (pL + pH \times 256) - 3$ 

Data format : number1...numberN|character1...characterN

| Barcode                             | NumberN          | ChracterN           |
|-------------------------------------|------------------|---------------------|
| GS1 DataBar Omnidirectional         | 0 ≤ numberN ≤ 13 | 0 ≤ chracterN ≤ 164 |
| GS1 DataBar Truncated               | 0 ≤ numberN ≤ 13 | 0 ≤ chracterN ≤ 164 |
| GS1 DataBar Stacked                 | 0 ≤ numberN ≤ 13 | 0 ≤ chracterN ≤ 45  |
| GS1 DataBar Stacked Omnidirectional | 0 ≤ numberN ≤ 13 | 0 ≤ chracterN ≤ 45  |
| UPC-A                               | 0 ≤ numberN ≤ 12 | 0 ≤ chracterN ≤ 164 |
| UPC-E                               | 0 ≤ numberN ≤ 12 | 0 ≤ chracterN ≤ 46  |
| EAN-13                              | 0 ≤ numberN ≤ 12 | 0 ≤ chracterN ≤ 164 |
| EAN-8                               | 0 ≤ numberN ≤ 12 | 0 ≤ chracterN ≤ 106 |
| UCC/EAN-128&CC-A/B                  | 0 ≤ numberN ≤ 48 | 0 ≤ chracterN ≤ 164 |
| UCC/EAN-128&CC-C                    | 0 ≤ numberN ≤ 48 | 0 ≤ chracterN ≤ 164 |

**Default:** None

**Description:** Store GS1 DataBar symbol data in the symbol storage area.

**Remarks:** The data stored to the symbol storage area by this command is executed by Function 481. The data remains reserved in the symbol storage area.

■ Encodes a Global Trade Item Number(GTIN) and Al's(Application Identifiers)

- GS1 DataBar holds a 14-digit number.
- GS1 DataBar can carry GTIN-12, GTIN-13 & GTIN-14
- Numeric character(0-9) No alpha numeric, no special characters.

  Fiex data length 14digits(encodes 13 with an implied check digit) AI(01) is implied.

  Limeted to GTIN-12, 13 and GTIN-14 with indicator digit 1 only(no other number can be used as an indicator digit)
- The setting of this command remains effective until ESC @, printer reset or power cycling is executed.

## <Function 481> GS (k pL pH cn fn m (fn=81)

Code:

| ASCII   | GS | (  | k   | pL | рН | cn | fn | m |
|---------|----|----|-----|----|----|----|----|---|
| Hex     | 1D | 28 | 6B  | 03 | 00 | 34 | 51 | m |
| Decimal | 29 | 40 | 107 | 3  | 0  | 52 | 81 | m |

**Range:**  $(pL + pH \times 256) = 3 (pL=3, pH=0)$ 

cn=52 fn=81 m=48

**Default:** None

**Description:** This command encodes and prints GS1 DataBar symbol data saved in the storage area.

**Remarks:** In standard mode, this command is available only when printer is at the beginning of a line or the printer buffer is Empty.

■ A symbol exceeding the printing area in size can not be printed.

■ In standard mode, the paper feed amount set by the paper feed setting command does not affect printing of the symbol. The printing position returns to the left side of the printable area after printing the symbol.

■ In page mode, the printer stores the symbol data in the print buffer without executing actual printing.

**Differences:** None

**Example:** Input:

0x1d 0x28 0x6b 0x03 0x00 0x34 0x41 0x32

0x1d 0x28 0x6b 0x03 0x00 0x34 0x42 0x02 0x02

0x1d 0x28 0x6b 0x03 0x00 0x34 0x43 0x22 0x1d 0x28 0x6b 0x03 0x00 0x34 0x44 0x32 0x1d 0x28 0x6b 0x03 0x00 0x34 0x46 0x02

0x1d 0x28 0x6b 0x25 0x00 0x34 0x50 0x30 0x31 0x32 0x33 0x34 0x35 0x36 0x37 0x38 0x39 0x30 0x31 0x7C 0x74 0x68 0x69 0x73 0x20 0x69 0x73 0x20 0x63 0x6F 0x6D 0x70 0x6F 0x73 0x69 0x74 0x65 0x20 0x69 0x6E 0x66 0x6F

0x1d 0x28 0x6b 0x03 0x00 0x34 0x51 0x30

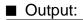

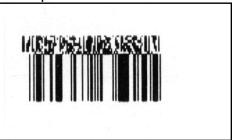

## <Function 565> GS (k pL pH cn fn n (fn=65)

Code:

| ASCII   | GS | (  | k   | pL | рН | cn | fn | n |
|---------|----|----|-----|----|----|----|----|---|
| Hex     | 1D | 28 | 6B  | 03 | 00 | 35 | 41 | n |
| Decimal | 29 | 40 | 107 | 3  | 0  | 53 | 65 | n |

**Range:**  $(pL + pH \times 256) = 3 (pL=3, pH=0)$ 

cn=53 fn=65 1 ≤ n ≤ 8

**Default:** n=2

**Description:** Set the size of .the Aztec barcode module to n dots.

Remarks: ■ The setting of this command affects <Function 580> and <Function 581>

■ The setting of this command remains effective until Esc @, printer reset or power cycling is executed

## <Function 566> GS (kpL pH cn fn n (fn=66)

Code:

| ASCII   | GS | (  | k   | pL | рН | cn | fn | n |
|---------|----|----|-----|----|----|----|----|---|
| Hex     | 1D | 28 | 6B  | 03 | 00 | 34 | 46 | n |
| Decimal | 29 | 40 | 107 | 3  | 0  | 52 | 70 | n |

**Range:**  $(pL + pH \times 256) = 3 (pL=3, pH=0)$ 

cn=53 fn=66 48 ≤ n ≤ 51

**Default:** n=49

**Description:** Sets the error correction level of the AZTEC code

| n  | Function                 | Recovery Amount (%) |
|----|--------------------------|---------------------|
| 48 | Error Correction Level L | 10                  |
| 49 | Error Correction Level M | 23                  |
| 50 | Error Correction Level Q | 36                  |
| 51 | Error Correction Level H | 50                  |

■ The setting of this function impacts the execution of <Function 581>.

■ This function is effective until ESC @ is executed or the printer power is turned off.

Remarks: None

#### <Function 567> GS (k pL pH cn fn n (fn=67)

Code:

| ASCII   | GS | (  | k   | pL | рН | cn | fn | n |
|---------|----|----|-----|----|----|----|----|---|
| Hex     | 1D | 28 | 6B  | 03 | 00 | 35 | 43 | n |
| Decimal | 29 | 40 | 107 | 3  | 0  | 53 | 67 | n |

**Range:**  $(pL + pH \times 256) = 3 (pL=3, pH=0)$ 

cn=53 fn=67 0 ≤ n ≤ 2

**Default:** n=0

**Description:** Set the mode of .the Aztec barcode module.

**Remarks:** ■ n=0 : data mode, n=1 : gs1 mode, n=2 : unicode mode.

■ In gs1 mode, Extended ASCII characters and control characters are not suppored.

■ In gs1 mode, data should start with an Al.

■ In unicode mode, only latin-1 characters are supported.

■ The setting of this command affects <Function 580> and <Function 581>

■ The setting of this command remains effective until Esc @, printer reset or power cycling is executed.

# <Function 580> GS (k pL pH cn fn m d1...dk (fn=80)

Code:

| ASCII   | GS | (  | k   | pL | рН | cn | fn | m  | d1dk |
|---------|----|----|-----|----|----|----|----|----|------|
| Hex     | 1D | 28 | 6B  | рL | рН | 35 | 50 | 30 | d1dk |
| Decimal | 29 | 40 | 107 | рL | рН | 53 | 80 | 48 | d1dk |

**Range:**  $0 \le (pL + pH \times 256) \le 3803 \ (0 \le pL \le 255, \ 0 \le pH \le 14)$ 

cn=53 fn=80 m=48

 $0 \le d \le 255$ 

 $k = (pL + pH \times 256) - 3$ 

**Default:** None

**Description:** Store Aztec barcode symbol data in the symbol storage area.

Remarks:

■ The data stored to the symbol storage area by this command is executed by Function 581. The data remains reserved in the symbol storage area.

■ Digits only: maximum capacity 3800 digits.

■ Alphanumeric text: maximum capacity 300 characters.

■ Byte values: maximum capacity 1900 bytes.

## <Function 581> GS ( k pL pH cn fn m (fn=81)

Code:

| ASCII   | GS | (  | k   | pL | рН | cn | fn | m |
|---------|----|----|-----|----|----|----|----|---|
| Hex     | 1D | 28 | 6B  | 03 | 00 | 35 | 51 | m |
| Decimal | 29 | 40 | 107 | 3  | 0  | 53 | 81 | m |

**Range:**  $(pL + pH \times 256) = 3 (pL=3, pH=0)$ 

cn=53 fn=81 m=48

**Default:** None

**Description:** This command encodes and prints Aztec barcode symbol data saved in the storage area.

**Remarks:** In standard mode, this command is available only when printer is at the beginning of a line or the printer buffer is empty.

■ A symbol exceeding the printing area in size can not be printed.

■ In standard mode, the paper feed amount set by the paper feed setting command does not affect printing of the symbol. The printing position returns to the left side of the printable area after printing the symbol.

■ In page mode, the printer stores the symbol data in the print buffer without executing actual printing.

**Differences:** None

**Example:** Input:

0x1d 0x28 0x6b 0x03 0x00 0x35 0x41 0x03 0x1d 0x28 0x6b 0x03 0x00 0x35 0x42 0x02 0x1d 0x28 0x6b 0x03 0x00 0x35 0x43 0x01

0x1d 0x28 0x6b 0x0b 0x00 0x35 0x50 0x30 0x31 0x32 0x33 0x34 0x35 0x36 0x37 0x38

0x1d 0x28 0x6b 0x03 0x00 0x35 0x51 0x30

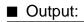

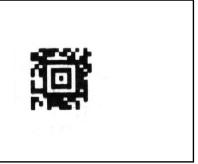

#### GS P

Function: Set horizontal and vertical motion units

Code:

| ASCII   | GS | Р  | Х | у |
|---------|----|----|---|---|
| Hex     | 1D | 50 | Х | у |
| Decimal | 29 | 80 | Х | у |

**Range:**  $0 \le x \le 255$ 

 $0 \le y \le 255$ 

**Default:** x = 203, y = 203

**Description:** Sets the horizontal and vertical motion units to approximately 25.4/x mm  $\{1/x''\}$  and

approximately 25.4/y mm {1/y"}, respectively.

 $\blacksquare$  When x = 0, the default value of the horizontal motion unit is used.

 $\blacksquare$  When y = 0, the default value of the vertical motion unit is used..

Remarks: None

# **GS ( L, GS 8 L**

Function: Select graphics data

Code:

| ASCII   | GS | (  | L  | pL | рН | m | fn | [parameter] |
|---------|----|----|----|----|----|---|----|-------------|
| Hex     | 1D | 28 | 4C | pL | рН | m | fn | [parameter] |
| Decimal | 29 | 40 | 76 | pL | рН | m | fn | [parameter] |

| ASCII   | GS | 8  | L  | p1 | p2 | р3 | p4 | m | fn | [parameter] |
|---------|----|----|----|----|----|----|----|---|----|-------------|
| Hex     | 1D | 38 | 4C | p1 | p2 | р3 | p4 | m | fn | [parameter] |
| Decimal | 29 | 56 | 76 | p1 | p2 | р3 | p4 | m | fn | [parameter] |

Range: None

Default: None

**Description:** This command processes graphics data according to the function code (fn).

| fn    | Format                                                        | Function No. | Function                                                     |  |  |
|-------|---------------------------------------------------------------|--------------|--------------------------------------------------------------|--|--|
| 0, 48 | GS ( L pL pH m fn                                             | Function 48  | Transmits the NV graphics memory capacity.                   |  |  |
| 2, 50 | GS ( L pL pH m fn                                             | Function 50  | Prints the graphics data in the print buffer.                |  |  |
| 3, 51 | GS ( L pL pH m fn                                             | Function 51  | Transmits the remaining capacity of the NV graphics memory.  |  |  |
| 64    | GS ( L pL pH m fn d1 d2                                       | Function 64  | Transmits the defined NV graphics key code list.             |  |  |
| 65    | GS ( L pL pH m fn d1 d2 d3                                    | Function 65  | Deletes all NV graphics data.                                |  |  |
| 66    | GS ( L pL pH m fn kc1 kc2                                     | Function 66  | Deletes the specified NV graphics data.                      |  |  |
| 67    | GS ( L pL pH m fn a kc1 kc2 b xL xH yL yH [c d1dk]1[c d1 dk]b | Function 67  | Defines the raster graphics data in the non-volatile memory. |  |  |
| 69    | GS ( L pL pH m fn kc1 kc2 x y                                 | Function 69  | Prints the specified NV graphics data.                       |  |  |
| 112   | GS ( L pL pH m fn a bx by c xL xH yL yH d1dk                  | Function 112 | Stores the raster graphics data in the print buffer memory.  |  |  |

Remarks:

- This command is adapted to print image data.
- pL, pH specifies the number of bytes following pH using (pL + pH x 256).
- Since frequent writing operation could cause the damage to the NV memory, it is recommended to write only when being required.
- While storing data by this command, the printer is in BUSY state where receiving of data is not available. Therefore, it is not recommended to send data during this process.
- The real time commands and ASB operations are not allowed during NV memory operation process.

# <Function 48> GS ( L pL pH m fn (fn=0, 48)

Code:

| ASCII   | GS | (  | L  | рL | рН | m | fn |
|---------|----|----|----|----|----|---|----|
| Hex     | 1D | 28 | 4C | рL | рН | m | fn |
| Decimal | 29 | 40 | 76 | рL | рН | m | fn |

**Range:**  $(pL + pH \times 256) = 2 (pL=2, pH=0)$ 

m=48, fn=0, 48

**Default:** None

**Description:** Transmits the total capacity of the NV bit-image memory (number of bytes in the memory area).

|        | Hexadecimal | Decimal | Amount of Data |
|--------|-------------|---------|----------------|
| Header | 37H         | 55      | 1 byte         |
| Flag   | 30H         | 48      | 1 byte         |
| Data   | 30H - 39H   | 48 - 57 | 1 - 8 bytes    |
| NUL    | 00H         | 0       | 1 byte         |

■ The total capacity data is converted to character codes corresponding to decimal data, then transmitted from the MSB.

Remarks: None

**Differences:** 

This command is available in both standard and page modes.

#### <Function 50> BS ^ L pL pH fn (fn=2, 50)

Code:

| ASCII   | GS | (  | L  | pL | рН | m | fn |
|---------|----|----|----|----|----|---|----|
| Hex     | 1D | 28 | 4C | pL | рН | m | fn |
| Decimal | 29 | 40 | 76 | pL | рН | m | fn |

**Range:**  $(pL + pH \times 256) = 2 (pL=2, pH=0)$ 

m=48, fn=2, 50

Default: None

**Description:** This command prints the graphics data defined by the process of Function 112.

**Remarks:** 

The graphics data stored in the printer buffer is printed.

■ This command is available in standard mode, not in page mode.

■ The graphics data is defined by Function 112.

■ The required amount of line feed pitch is used for printing graphics data, regardless of the existing setting value of the pitch.

**Differences:** 

This command is available in both standard and page modes.

## <Function 51> GS ( L pL pH m fn (fn=3, 51)

Code:

| ASCII   | GS | (  | L  | pL | рН | m | fn |
|---------|----|----|----|----|----|---|----|
| Hex     | 1D | 28 | 4C | pL | рН | m | fn |
| Decimal | 29 | 40 | 76 | pL | рН | m | fn |

**Range:**  $(pL + pH \times 256) = 2 (pL=2, pH=0)$ 

m=48, fn=3, 51

**Default:** None

**Description:** Transmits the number of bytes of remaining memory (unused area) in the NV user memory.

|        | Hexadecimal | Decimal | Amount of Data |
|--------|-------------|---------|----------------|
| Header | 37H         | 55      | 1 byte         |
| Flag   | 31H         | 49      | 1 byte         |
| Data   | 30H – 39H   | 48 - 57 | 1 - 8 bytes    |
| NUL    | 00H         | 0       | 1 byte         |

■ The number of bytes of remaining memory is converted to character codes corresponding to decimal data, then transmitted from the MSB.

■ The data length is variable.

Remarks: None

## <Function 64> GS ( L pL pH m fn d1 d2 (fn=64)

Code:

| ASCII   | GS | (  | L  | pL | рН | m | fn | d1 | d2 |
|---------|----|----|----|----|----|---|----|----|----|
| Hex     | 1D | 28 | 4C | pL | рН | m | fn | d1 | d2 |
| Decimal | 29 | 40 | 76 | pL | рН | m | fn | d1 | d2 |

**Range:**  $(pL + pH \times 256) = 4 (pL=4, pH=0)$ 

m=48 fn=64

d1=75, d2=67

**Default:** None

**Description:** ■ Transmits the defined NV graphics key code list.

- When the key code is present:

|        | Hexadecimal | Decimal  | Amount of Data |
|--------|-------------|----------|----------------|
| Header | 37H         | 55       | 1 byte         |
| Flag   | 72H         | 114      | 1 byte         |
| Status | 40H or 41H  | 64 or 65 | 1 byte         |
| Data   | 30H - 39H   | 48 - 57  | 2 - 80 bytes   |
| NUL    | 00H         | 0        | 1 byte         |

- When the key code is not present:

|        | Hexadecimal | Decimal | Amount of Data |
|--------|-------------|---------|----------------|
| Header | 37H         | 55      | 1 byte         |
| Flag   | 72H         | 114     | 1 byte         |
| Status | 40H         | 64      | 1 byte         |
| NUL    | 00H         | 0       | 1 byte         |

- If the number of the key code exceeds 40, the key code is transmitted dividing up to 40.
- The status if the continuous transmission data block is present is 41H.
- The status if the continuous transmission data block is not present is 40H.

■ After the [Header-NULL] is transmitted, the printer receives a response from the host; then it performs the process defined by the response. (See the tables below.)

- When the status (existence of the next data block) is Hexadecimal = 41H / Decimal = 65

| Response |         | Dragge performed                   |
|----------|---------|------------------------------------|
| ASCII    | Decimal | Process performed                  |
| ACK      | 6       | Transmits the next data.           |
| NAK      | 21      | Transmits the previous data again. |
| CAN      | 24      | Ends the process.                  |

- When the status (for the last data block) is Hexadecimal = 40H / 40H/Decimal = 64

| Response |         | Process performed                  |  |  |  |  |
|----------|---------|------------------------------------|--|--|--|--|
| ASCII    | Decimal | Process performed                  |  |  |  |  |
| ACK      | 6       | Ends the process.                  |  |  |  |  |
| NAK      | 21      | Transmits the previous data again. |  |  |  |  |
| CAN      | 24      | Cancels the process.               |  |  |  |  |

Remarks: None

# <Function 65> GS ( L pL pH m fn d1 d2 d3 (fn=65)

Code:

| ASCII   | GS | (  | L  | pL | рН | m | fn | d1 | d2 | d3 |
|---------|----|----|----|----|----|---|----|----|----|----|
| Hex     | 1D | 28 | 4C | pL | рН | m | fn | d1 | d2 | d3 |
| Decimal | 29 | 40 | 76 | pL | рН | m | fn | d1 | d2 | d3 |

**Range:**  $(pL + pH \times 256) = 5 (pL=5, pH=0)$ 

m=48 fn=65

d1=67, d2=76, d3=82

**Default:** None

**Description:** This command removes all defined NV graphics data.

**Remarks:** The graphics data is define by Function 67 into the NV graphics memory with the sector dedicated for storing NV graphics data.

## <Function 66> GS ( L pL pH m fn kc1 kc2 (fn=66)

Code:

| ASCII   | GS | (  | L  | pL | рН | m | fn | kc1 | kc2 |
|---------|----|----|----|----|----|---|----|-----|-----|
| Hex     | 1D | 28 | 4C | pL | рН | m | fn | kc1 | kc2 |
| Decimal | 29 | 40 | 76 | pL | рН | m | fn | kc1 | kc2 |

**Range:**  $(pL + pH \times 256) = 4 (pL=4, pH=0)$ 

m=48 fn=66

 $32 \le kc1 \le 126$  $32 \le kc2 \le 126$ 

**Default:** None

**Description:** This command deletes the NV graphics data corresponding to kc1 and kc2.

**Remarks:** ■ The graphics data is define by Function 67.

■ kc1 and kc2 is given to each of the graphics data groups to be stored into the NV graphics memory in the order of download.

## <Function 67> GS ( L pL pH m fn a kc1 kc2 b xL xH yL yH [c d1...dk]1...[c d1...dk]b (fn=67)

Code:

| ASCII   | GS | (  | L  | pL pH m fn a kc1 kc2 b xL xH yL yH [c d1dk]1[c d1dk]b |
|---------|----|----|----|-------------------------------------------------------|
| Hex     | 1D | 28 | 4C | pL pH m fn a kc1 kc2 b xL xH yL yH [c d1dk]1[c d1dk]b |
| Decimal | 29 | 40 | 76 | pL pH m fn a kc1 kc2 b xL xH yL yH [c d1dk]1[c d1dk]b |

Range: GS (L parameter

 $3 \le (pL + pH \times 256) \le 65535 (0 \le pL \le 255, 0 \le pH \le 255)$ 

[When using **GS 8 L**:  $12 \le (\mathbf{p1} + \le 256 + \mathbf{p3} \le 65536 + \mathbf{p4} \le 16777216) \le 253119$ ]

m=48, fn=67, a=48,  $32 \le kc1 \le 126$ ,  $32 \le kc2 \le 126$ , b=1, 2,  $1 \le (xL + xH \times 256) \le 576$ ,  $1 \le (yL + yH \times 256) \le 1662$  c=49,  $0 \le d \le 255$ , k = (int (  $(xL + xH \times 256) + 7$  ) / 8 ) x (  $yL + yH \times 256$  )

Default: None

**Description:** 

- The total capacity of the NV graphic memory is only 256K bytes
- Defines the raster graphics data in the NV graphics area.
  - b specifies the number of the color of the defined data.
  - xL, xH specifies the defined data in the horizontal direction to (xL + xH x 256) dots.
  - xL, xH specifies the defined data in the vertical direction to (yL + yH x 256) dots.

- c specifies the color of the defined data.

| С  | Defined data color |
|----|--------------------|
| 49 | Color 1            |

**Remarks:** ■ Color 1 means black

**Differences:** ■ Total capacity of the NV graphics memory:

• The total capacity of the NV graphics memory is 256K bytes.

#### <Function 69> GS ( L pL pH m fn kc1 kc2 b x y (fn=69)

Code:

| ASCII   | GS | (  | L  | pL | рН | m | fn | kc1 | kc2 | Х | у |
|---------|----|----|----|----|----|---|----|-----|-----|---|---|
| Hex     | 1D | 28 | 4C | pL | рН | m | fn | kc1 | kc2 | Х | У |
| Decimal | 29 | 40 | 76 | pL | рН | m | fn | kc1 | kc2 | Х | У |

**Range:**  $(pL + pH \times 256) = 6 (pL=6, pH=0)$ 

m=48, fn=69  $32 \le kc1 \le 126$  $32 \le kc2 \le 126$ 

x=1, 2 y=1, 2

**Default:** None

**Description:** ■ Prints the NV graphics data defined by the key codes kc1 and kc2. The graphics data is enlarged by x and y in the

horizontal and vertical directions.

**Remarks:** This command prints the NV graphics data defined by Function 67.

■ In page mode, this command is not effective.

■ NV graphics data beyond the print area for one line is not printed.

**Differences:** 

This command is effective both in standard and page modes.

## <Function 112> GS ( L pL pH m fn a bx by c xL xH yL yH d1...dk (fn=112)

Code:

| ASCII   | GS | (  | L  | pL pH m fn a bx by c xL xH yL yH d1dk |
|---------|----|----|----|---------------------------------------|
| Hex     | 1D | 28 | 4C | pL pH m fn a bx by c xL xH yL yH d1dk |
| Decimal | 29 | 40 | 76 | pL pH m fn a bx by c xL xH yL yH d1dk |

Range:

GS ( L parameter

 $11 \le (pL + pH \times 256) \le 65535 (0 \le pL \le 255, 0 \le pH \le 255)$ 

Common parameter for GS ( L

m=48, fn=112, a=48

bx=1, 2

by=1, 2

c = 49

 $1 \le (xL + xHx256) \le 576$ 

 $1 \le (yL + yH \times 256) \le 1662$  (when by = 1)

k = (int((xL + xH x 256) + 7)/8)x(yL + yH x 256)

Default:

None

## **Description:**

- This command stores the raster graphics data in the print buffer, enlarged by bx and by in the horizontal and vertical directions.
  - xL, xH specifies the raster graphics data in the horizontal direction as (xL + xH x 256) dots.
  - yL, yH specifies the raster graphics data in the vertical direction to (yL + yH x 256) dots.
  - d denotes the stored data(raster format).
  - k denotes the number of the graphics data.
  - c specifies the color of the defined data.

| С  | Defined data color |
|----|--------------------|
| 49 | Color 1            |
| 50 | Color 2            |

• Color 1 means black, and Color 2 red or blue that is available for 2-color paper.

Remarks:

- The graphics data is stored in the printer buffer directly.
- Real time command is not effective during processing of this command.

#### GS:

Function: Start/end macro definition

Code:

| ASCII   | GS | :  |
|---------|----|----|
| Hex     | 1D | 3A |
| Decimal | 29 | 58 |

Range: None

**Default:** None

**Description:** This command starts or ends macro definition.

Remarks:

- The printer starts macro definition during normal operation and finishes it during macro definition upon receiving this command.
- The printer performs printing during macro definition.
- The macro is executed by GS ^.
- The maximum number of macro data to be defined varies with respect to printer models. The data exceeding this limit is not stored.
- ESC @ does not clear the existing defined macro. The macro remains effective until the printer reset and power cycling are executed.

#### GS B

Function: Turns white/black reverse printing mode on / off

Code:

| ASCII   | GS | В  | n |
|---------|----|----|---|
| Hex     | 1D | 42 | n |
| Decimal | 29 | 66 | n |

**Range:**  $0 \le n \le 255$ 

**Default:** n=0

**Description:** This command selects white/black reverse printing mode by setting the least significant bit of n.

• When the LSB of n is 0, white/black reverse mode is turned off.

• When the LSB of n is 1, white/black reverse mode is turned on.

**Remarks:** This command does not affect multi-byte characters such as Kanji, Japanese and Korean.

■ The right space defined by ESC SP is affected by this command.

■ In white/black reverse mode, the underline mode is not effective.

■ This mode remains effective until ESC @, printer reset or power cycling is executed.

**Differences:** None

**Example:** ■ Input:

0x41 0x42 0x43 0x44 0x45

0x0a

0x1d 0x42 0x01

0x41 0x42 0x43 0x44 0x45

0x0a

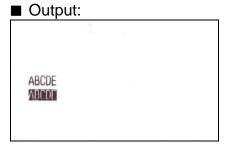

#### **GS H**

Function: Selects print position of HRI characters

Code:

| ASCII   | GS | Н  | n |
|---------|----|----|---|
| Hex     | 1D | 48 | n |
| Decimal | 29 | 72 | n |

**Range:**  $0 \le n \le 3, 48 \le n \le 51$ 

**Default:** n=0

**Description:** 

■ This command selects the printing position of HRI (Human Readable Interpretation) characters when printing a bar code.

• The printing position is set according to the value of as follows:

| n     | Printing position                 |
|-------|-----------------------------------|
| 0, 48 | Not printed                       |
| 1, 49 | Above the bar code                |
| 2, 50 | Below the bar code                |
| 3, 51 | Both above and below the bar code |

**Remarks:** The font of the HRI characters is defined by GS f.

■ The setting of this command remains effective until ESC @, printer reset or power cycling is executed.

#### Example:

#### ■ Input:

0x1d 0x68 0x50

0x1d 0x48 0x00

0x1d 0x6b 0x49 0x0a 0x31 0x32 0x33 0x34 0x35 0x36 0x37 0x38 0x39 0x30

0x1b 0x64 0x03 0x1d 0x48 0x01

0x1d 0x6b 0x49 0x0a 0x31 0x32 0x33 0x34 0x35 0x36 0x37 0x38 0x39 0x30

0x1b 0x64 0x03

0x1d 0x48 0x02

0x1d 0x6b 0x49 0x0a 0x31 0x32 0x33 0x34 0x35 0x36 0x37 0x38 0x39 0x30

0x1b 0x64 0x03

0x1d 0x48 0x03

0x1d 0x6b 0x49 0x0a 0x31 0x32 0x33 0x34 0x35 0x36 0x37 0x38 0x39 0x30

0x0a

## ■ Output:

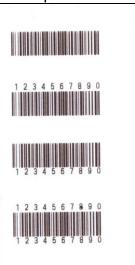

#### GS I

Function: Transmits printer ID

Code:

| ASCII   | GS | I  | n |
|---------|----|----|---|
| Hex     | 1D | 49 | n |
| Decimal | 29 | 73 | n |

**Range:**  $1 \le n \le 69$ 

**Default:** None

**Description:** 

■ This command transmits the printer ID or information.

• Transmits 1 byte of printer ID, using n as follows:

| n    | Printer ID         | Specification                    |
|------|--------------------|----------------------------------|
| 1,49 | Printer model ID   | Printer model                    |
| 2,50 | Type ID            | Printer type                     |
| 3,51 | Printer feature ID | Printing method and Printer size |

• Transmits specified printer information, using n as follows:

| n  | Printer ID type  | Specification               |
|----|------------------|-----------------------------|
| 65 | Firmware version | Firmware version            |
| 66 | Manufacturer     | BIXOLON                     |
| 67 | Printer model    | Printer model               |
| 69 | Code page        | Currently enabled code page |

Remarks:

■ Printer information (When n = 65, 66, 67, 69) consist of [Header ~ NULL] data as shown below:

| Transmitted data    | Hex                  | Decimal              | Amount of data |
|---------------------|----------------------|----------------------|----------------|
| Header              | 5FH                  | 95                   | 1byte          |
| Printer information | Depends on the model | Depends on the model | 0-15 bytes     |
| NUL                 | 00H                  | 0                    | 1byte          |

- The firmware version can be confirmed by self test printing.
- This command can be executed in real-time command mode using DLE.

**Differences:** 

The printer ID is shown according to printer models as follows:

| Printer ID            | SPP-R310                                                                                      |  |  |
|-----------------------|-----------------------------------------------------------------------------------------------|--|--|
| 1(Printer model ID)   | 0x41                                                                                          |  |  |
|                       | Type ID varies depending on functions the printer supports as follows:                        |  |  |
|                       | - 0x01 (Multi-byte character)                                                                 |  |  |
|                       | - 0x02 (Autocutter)                                                                           |  |  |
| 2(Type ID)            | - 0x03 (Autocutter + Multi-byte character)                                                    |  |  |
|                       | - 0x04 (Customer display)                                                                     |  |  |
|                       | - 0x05 (Multi-byte character + Display)                                                       |  |  |
|                       | - 0x07 (Customer display + Autocutter + Multi-byte Character)                                 |  |  |
| 3(Printer feature ID) | O) 0x69                                                                                       |  |  |
| 66(Manufacturer)      | BIXOLON                                                                                       |  |  |
| 67(Printer model)     | SPP-R310                                                                                      |  |  |
| 69(Language of Font)  | 69(Language of Font) Code page currently being used. Refer to cod page setting command, ESC t |  |  |

#### GS I b

Function: Transmits battery status

Code:

| ASCII   | GS | [  | b  |
|---------|----|----|----|
| Hex     | 1D | 49 | 62 |
| Decimal | 29 | 73 | 98 |

Range: None

**Default:** None

**Description:** 

■ This command transmits the battery power status of the printer.

• The printer transmits [Header ~ NUL] data as shown below:

| Transmitted data        | Hex     | Decimal | Amount of data |
|-------------------------|---------|---------|----------------|
| Header                  | 37H     | 55      | 1byte          |
| Identifier              | 45H     | 69      | 1byte          |
| Remaining battery power | 30h-34H | 48-52   | 1byte          |
| NUL                     | 00H     | 0       | 1byte          |

• "Remaining battery power" is indicated as following:

| Hex | Decimal | Remaining battery power level |
|-----|---------|-------------------------------|
| 30H | 48      | Full(F)                       |
| 31H | 49      | High(H)                       |
| 32H | 50      | Middle(M)                     |
| 33H | 51      | Low(L)                        |

Remarks:

- The remaining battery amount can be examined by the battery LED.
- When the remaining battery power reaches Low level, the red LED of battery starts blinking as an alert signal.
- This command can be executed in real-time command mode using DLE.

#### GS L

Function: Set left margin

Code:

| ASCII   | GS | L  | nL | nΗ |
|---------|----|----|----|----|
| Hex     | 1D | 4C | nL | nΗ |
| Decimal | 29 | 76 | nL | nΗ |

**Range:**  $0 \le nL \le 255, 0 \le nH \le 255$ 

**Default:**  $(nL + nH \times 256)=0 (nL=0, nH=0)$ 

**Description:** This command sets the left margin specified to  $[(nL + nH \times 256) \times (horizontal motion units)]$ .

**Remarks:** 

- The left margin is not effective in page mode. If the left margin is enabled in page mode, the setting is available when the printer returns to standard mode.
- When the setting is beyond the printable area, the left margin is automatically set to the maximum value of the printable area.
- Since the left margin is the same as the leftmost side of the printable area, the left side of the printable area is changed according to the left margin specified.
- The setting of this command remains effective until ESC @, printer reset or power cycling is executed.

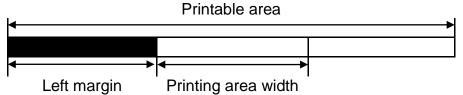

## Example:

#### ■ Input:

0x41 0x42 0x43 0x44 0x45

0x0a

0x41 0x42 0x43 0x44 0x45

0x0a

0x1d 0x4c 0x30 0x00

0x41 0x42 0x43 0x44 0x45

0x0a

0x41 0x42 0x43 0x44 0x45

0x0a

## ■ Output:

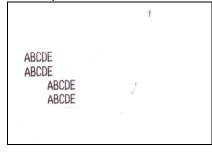

#### **GS T**

Function: Set print position to the beginning of print line

Code:

| ASCII   | GS | Т  | n |
|---------|----|----|---|
| Hex     | 1D | 54 | n |
| Decimal | 29 | 84 | n |

**Range:** n=0, 1, 48, 49

**Default:** None

**Description:** 

■ This command sets the print position to the beginning of the print line.

• n specifies how data in the print buffer is processed when this command is executed.

| n     | Function                                                               |
|-------|------------------------------------------------------------------------|
| 0, 48 | Sets the print position after the data in the print buffer is deleted. |
| 1, 49 | Sets the print position after the data in the print buffer is printed. |

Remarks:

- This command is effective only in standard mode, and ignored in page mode.
- When n =1,49, the printer prints the data in the print buffer and executes a line feed, based on the line feed amount specified.
- When n=0,48, the printer removes the print data in the print buffer.
- After processing this command, the print position moves to the left of the print area. The printer buffer will be empty.
- This command is ignored if the print position is already the begaining of the line.

**Differences:** None

**Example:** ■ Input:

0x54 0x45 0x53 0x54 0x30

0x1d 0x54 0x00

0x54 0x45 0x53 0x54 0x31

0x1d 0x54 0x01

■ Output:

#### **GSW**

Function: Set printing area width

Code:

| ASCII   | GS | W  | nL | nΗ |
|---------|----|----|----|----|
| Hex     | 1D | 57 | nL | nΗ |
| Decimal | 29 | 87 | nL | nΗ |

**Range:**  $0 \le nL \le 255, 0 \le nH \le 255$ 

**Default:**  $(nL + nH \times 256)=576 (nL=80, nH=1)$ 

**Description:** This command sets the printing area width to  $[(nL + nH \times 256) \times (horizontal motion units)]$ .

Remarks:

- The printing area width is not effective in page mode. If the printing area width is enabled in page mode, the setting is available when the printer returns to standard mode.
- When (left margin + printing area width) exceeds the printable area, the printing area width is automatically set to (printing area width left margin).
- The setting of this command remains effective until ESC @, printer reset or power cycling is executed.

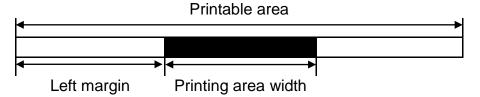

### Example:

### ■ Input:

0x31 0x32 0x33 0x34 0x35 0x36 0x37 0x38 0x39 0x30 0x31 0x32 0x33 0x34 0x35 0x36 0x37 0x38 0x39 0x30 0x31 0x32 0x33 0x34 0x35 0x36 0x37 0x38 0x39 0x30 0x31 0x32 0x33 0x34 0x35 0x36 0x37 0x38 0x39 0x30 0x31 0x32

0x0a

0x1d 0x57 0xc0 0x00

0x31 0x32 0x33 0x34 0x35 0x36 0x37 0x38 0x39 0x30 0x31 0x32 0x33 0x34 0x35 0x36 0x37 0x38 0x39 0x30 0x31 0x32 0x33 0x34 0x35 0x36 0x37 0x38 0x39 0x30 0x31 0x32 0x33 0x34 0x35 0x36 0x37 0x38 0x39 0x30 0x31 0x32

0x0a

0x1d 0x57 0x60 0x00

0x31 0x32 0x33 0x34 0x35 0x36 0x37 0x38 0x39 0x30 0x31 0x32 0x33 0x34 0x35 0x36 0x37 0x38 0x39 0x30 0x31 0x32 0x33 0x34 0x35 0x36 0x37 0x38 0x39 0x30 0x31 0x32 0x33 0x34 0x35 0x36 0x37 0x38 0x39 0x30 0x31 0x32 0x0a

### ■ Output:

12345678901234567890123456789012 1234567890123456 7890123456789012 12345678 90123456 78901234 56789012

### GS \

Function: Set relative vertical print position in page mode

Code:

| ASCII   | GS | \  | nL | nΗ |
|---------|----|----|----|----|
| Hex     | 1D | 5C | nL | nΗ |
| Decimal | 29 | 92 | nL | nΗ |

**Range:**  $0 \le nL \le 255, 0 \le nH \le 255$ 

**Default:** None

**Description:** This command moves the vertical print position to  $[(nL + nH \times 256) \times (vertical \text{ or horizontal motion units})]$  relative to the

current position in page mode.

**Remarks:** This command is effective in page mode. When used in standard mode, it is ignored.

■ The setting exceeding the print area set by ESC W is ignored.

■ With standard mode selected, the vertical motion unit is used.

■ In page mode, the horizontal motion unit is used when printing start poison is defined to the upper right or lower right of print area using ESC T, otherwise, the vertical motion unit is used.

**Differences:** None

**Example:** ■ Input:

0x1b 0x4c

0x1b 0x57 0x00 0x00 0x00 0x00 0x80 0x01 0x80 0x01

0x1d 0x24 0x50 0x00 0x1d 0x5c 0xc0 0x00

0x54 0x45 0x53 0x54 0x30

0x1d 0x24 0xc0 0x00 0x54 0x45 0x53 0x54 0x31

0x0c

■ Output:

TEST1 \*\*
TEST0

### GS ^

Function: Execute macro

Code:

| ASCII   | GS | ٨  | r | t | m |
|---------|----|----|---|---|---|
| Hex     | 1D | 5E | r | t | m |
| Decimal | 29 | 94 | r | t | m |

**Range:**  $0 \le r \le 255$ 

 $0 \le t \le 255$ m=0, 1

**Default:** None

**Description:** 

This command executes a macro using parameters as following:

- r specifies the number of times to execute the macro.
- t specifies the waiting time before the macro is executed.
- m specifies macro executing mode as shown below.

| m | Function                                                                                                    |
|---|----------------------------------------------------------------------------------------------------|
| 0 | Executes the macro r times continuously at the interval specified by t.                                                                                                    |
| 1 | The printer waits for the paper FEED button to be pressed for the time specified by t. The macro is executed once when the button is pressed. This operation is repeated r times. |

**Remarks:** ■ The macro is defined by GS:.

■ If the macro is not defined or r = 0, the command is ignored.

■ The macro function is useful to print the same data repeatedly.

### GS a

Function: Enable/Disable Automatic Status Back (ASB)

Code:

| ASCII   | GS | а  | n |
|---------|----|----|---|
| Hex     | 1D | 61 | n |
| Decimal | 29 | 97 | n |

**Range:**  $0 \le n \le 255$ 

**Default:** n=0

**Description:** ■ This enables or disables ASB (Automatic Status Back) according to n.

• ASB is enabled when n > 0.

**Remarks:** While basic ASB is active, the selected enabled basic ASB status is transmitted whenever the status changes.

■ When n = 0, ASB is disabled. The printer stops transmitting the status.

■ The setting of this command remains effective until printer reset or power cycling is executed.

■ The printer information transmitted is comprised of 4 bytes as follows:

First byte(printer information)

| Bit | Öff/On | Hex | Decimal | Function                                        |
|-----|--------|-----|---------|-------------------------------------------------|
| 0   | Off    | 00  | 0       | Not used. Fixed to Off                          |
| 1   | Off    | 00  | 0       | Not used. Fixed to Off                          |
| 2   | On     | 04  | 4       | Not used. Fixed to On                           |
| 3   | Off    | 00  | 0       | On-line On-line                                 |
| 3   | On     | 08  | 8       | Off-line                                        |
| 4   | Off    | 10  | 16      | Not used. Fixed to On                           |
| 5   | Off    | 00  | 0       | Cover is close                                  |
| 5   | On     | 20  | 32      | Cover is open                                   |
| 6   | Off    | 00  | 0       | Paper is not being fed by the paper feed button |
| 0   | On     | 40  | 64      | Paper is being fed by the paper feed butto      |
| 7   | Off    | 00  | 0       | Not used. Fixed to Off                          |

• Second byte(printer information)

| Bit | Off/On | Hex | Decimal | Function               |
|-----|--------|-----|---------|------------------------|
| 0   | Off    | 00  | 0       | Not used. Fixed to Off |
| 1   | Off    | 00  | 0       | Not used. Fixed to Off |
| 2   | Off    | 00  | 0       | Not used. Fixed to Off |
| 3   | Off    | 00  | 0       | Not used. Fixed to Off |
| 4   | Off    | 00  | 0       | Not used. Fixed to Off |
| 5   | Off    | 00  | 0       | Not used. Fixed to Off |
| 6   | Off    | 00  | 0       | Not used. Fixed to Off |
| 7   | Off    | 00  | 0       | Not used. Fixed to Off |

• Third byte (paper sensor information)

| Bit | Off/On | Hex | Decimal | Function                           |
|-----|--------|-----|---------|------------------------------------|
| 0,1 | Off    | 00  | 0       | Not used. Fixed to Off             |
| 2,3 | Off    | 00  | 0       | Paper end sensor: paper present    |
| 2,3 | On     | 0C  | 12      | Paper end sensor: no paper present |
| 4   | Off    | 00  | 0       | Not used. Fixed to Off             |
| 5   | Off    | 00  | 0       | Not used. Fixed to Off             |
| 6   | Off    | 00  | 0       | Not used. Fixed to Off             |
| 7   | Off    | 00  | 0       | Not used. Fixed to Off             |

• Fourth byte (paper sensor information)

| Bit | Off/On | Hex | Decimal | Function               |
|-----|--------|-----|---------|------------------------|
| 0   | On     | 01  | 1       | Not used. Fixed to On  |
| 1   | On     | 02  | 2       | Not used. Fixed to On  |
| 2   | On     | 04  | 4       | Not used. Fixed to On  |
| 3   | On     | 80  | 8       | Not used. Fixed to On  |
| 4   | Off    | 00  | 0       | Not used. Fixed to Off |
| 5   | Off    | 00  | 0       | Not used. Fixed to Off |
| 6   | Off    | 00  | 0       | Not used. Fixed to Off |
| 7   | Off    | 00  | 0       | Not used. Fixed to Off |

### GS f

Function: Select font for HRI characters

Code:

| ASCII   | GS | f   | n |
|---------|----|-----|---|
| Hex     | 1D | 66  | n |
| Decimal | 29 | 102 | n |

**Range:** n=0, 1, 48, 49

**Default:** n=0

**Description:** This command selects a font for the HRI(Human Readable Interpretation) characters used when printing a bar code,

using n as follows:

| n     | Font   |
|-------|--------|
| 0, 48 | Font A |
| 1, 49 | Font B |

**Remarks:** The setting of this command is applied to only HRI characters.

■ The printing position of HRI characters are specified by GS H.

■ The configurations of Font A and B vary depending on the printer model.

**Differences:** ■ Configuration of font: ForntA(12x24, Font B(9x24)

# Example:

## ■ Input:

0x1d 0x68 0x50 0x1d 0x48 0x02

0x1d 0x66 0x01

0x1d 0x6b 0x49 0x0a 0x31 0x32 0x33 0x34 0x35 0x36 0x37 0x38 0x39 0x30

0x0a

0x1d 0x66 0x00

0x1d 0x6b 0x49 0x0a 0x31 0x32 0x33 0x34 0x35 0x36 0x37 0x38 0x39 0x30 0x0a

## ■ Output:

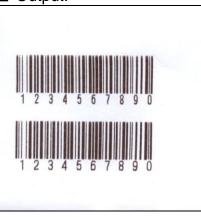

### GS h

Function: Selects bar code height

Code:

| ASCII   | GS | h   | n |
|---------|----|-----|---|
| Hex     | 1D | 68  | n |
| Decimal | 29 | 104 | n |

**Range:**  $1 \le n \le 255$ 

**Default:** n=162

**Description:** This command sets the height of the bar code to n dots.

**Remarks:** The unit of n depends on the printer model.

■ The setting of this command remains effective until ESC @, printer reset or power cycling is executed.

**Differences:** ■ Unit of one dot: 0.125mm(1/203 inch)

**Example:** ■ Input:

0x1d 0x68 0x40

0x1d 0x6b 0x49 0x0a 0x31 0x32 0x33 0x34 0x35 0x36 0x37 0x38 0x39 0x30

0x0a

0x1d 0x68 0x80

0x1d 0x6b 0x49 0x0a 0x31 0x32 0x33 0x34 0x35 0x36 0x37 0x38 0x39 0x30

0x0a

0x1d 0x68 0xc0

0x1d 0x6b 0x49 0x0a 0x31 0x32 0x33 0x34 0x35 0x36 0x37 0x38 0x39 0x30

0x0a

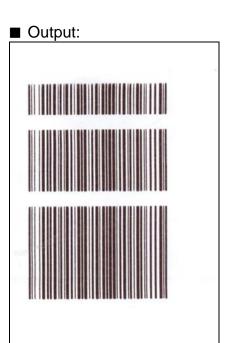

- 155 -

### GS k

Function: Print bar code

Code:

| 1 | ASCII   | GS | k   | m | d1dk | NUL  |
|---|---------|----|-----|---|------|------|
|   | Hex     | 1D | 6B  | m | d1dk | NUL  |
|   | Decimal | 29 | 107 | m | d1dk | NUL  |
|   | ASCII   | GS | k   | m | n    | d1dn |
| 2 | Hex     | 1D | 6B  | m | n    | d1dn |
|   | Decimal | 29 | 107 | m | n    | d1dn |

**Range:** ①  $0 \le m \le 6$  ②  $65 \le m \le 73$ 

K, m, n depend on the barcode system

**Default:** None

**Description:** 

- This command selects a bar code system and prints the bar code.
  - k indicates the number of bytes of bar code data.
  - n specifies the number of bytes of bar code data.
  - d specifies the character code data of the bar code data to be printed.

For range ①

| m | Bar Code System | Range of k          | Range of d                                                    |
|---|-----------------|---------------------|---------------------------------------------------------------|
| 0 | UPC-A           | 11 ≤ k ≤ 12         | 48 ≤ d ≤ 57                                                   |
| 1 | UPC-E           | 11 ≤ k ≤ 12         | 48 ≤ d ≤ 57                                                   |
| 2 | JAN13(EAN)      | 12 ≤ k ≤ 13         | 48 ≤ d ≤ 57                                                   |
| 3 | JAN8(EAN)       | 7 ≤ k ≤ 8           | 48 ≤ d ≤ 57                                                   |
| 4 | CODE39          | 1 ≤ k               | $48 \le d \le 57, 65 \le d \le 90,$<br>d=32,36,37,43,45,46,47 |
| 5 | ITF             | 1 ≤ k (even number) | 48 ≤ d ≤ 57                                                   |
| 6 | CODABAR         | 1 ≤ k               | $48 \le d \le 57, 65 \le d \le 68,$<br>d=36,43,45,46,47,58    |

For range ②

| m  | Bar Code System | Range of k                      | Range of d                                                    |
|----|-----------------|---------------------------------|---------------------------------------------------------------|
| 65 | UPC-A           | 11 ≤ n ≤ 12                     | 48 ≤ d ≤ 57                                                   |
| 66 | UPC-E           | 11 ≤ n ≤ 12                     | 48 ≤ d ≤ 57                                                   |
| 67 | JAN13(EAN)      | 12 ≤ n ≤ 13                     | 48 ≤ d ≤ 57                                                   |
| 68 | JAN8(EAN)       | 7 ≤ n ≤ 8                       | 48 ≤ d ≤ 57                                                   |
| 69 | CODE39          | 1 ≤ n ≤ 255                     | $48 \le d \le 57, 65 \le d \le 90,$<br>d=32,36,37,43,45,46,47 |
| 70 | ITF             | $1 \le n \le 255$ (even number) | 48 ≤ d ≤ 57                                                   |
| 71 | CODABAR         | 1 ≤ n ≤ 255                     | $48 \le d \le 57, 65 \le d \le 68,$<br>d=36,43,45,46,47,58    |
| 72 | CODE93          | 1 ≤ n ≤ 255                     | 0 ≤ d ≤ 127                                                   |
| 73 | CODE128         | 2 ≤ n ≤ 255                     | 0 ≤ d ≤ 127                                                   |

#### Remarks:

- The bar code width exceeding the print area can not be specified.
- Except for character size and upside-down printing mode, none of print mode such as emphasized, double-strike, etc, affects the printing of the barcode.
- The quiet zone of the bar code (left and right spaces of the bar code) should be considered when using this command.

**Differences:** None

**Example:** ■ Input:

0x1d 0x68 0x50 0x1d 0x77 0x02

0x1d 0x6b 0x06 0x31 0x32 0x33 0x34 0x35 0x36 0x37 0x38 0x39 0x30 0x41 0x42 0x43 0x00

0x0a

0x1d 0x6b 0x49 0x0d 0x31 0x32 0x33 0x34 0x35 0x36 0x37 0x38 0x39 0x30 0x41 0x42 0x43

0x0a

■ Output:

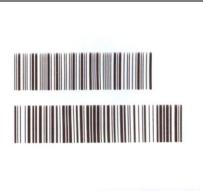

### GS r

**Function:** Transmit status

Code:

| ASCII   | GS | r   | n |
|---------|----|-----|---|
| Hex     | 1D | 72  | n |
| Decimal | 29 | 114 | n |

**Range:** n=1, 2, 49, 50

**Default:** None

**Description:** The command transmits the status specified by n as follows:

| n     | Function                      |
|-------|-------------------------------|
| 1, 49 | Transmits paper sensor status |

**Remarks:** 

The status is one byte.

■ The status to be transmitted is as follows:

• Paper sensor status (n=1, 49):

| Bit     | Off/On | Hex | Decimal | Function                              |
|---------|--------|-----|---------|---------------------------------------|
| O 1 Off |        | 00  | 0       | Paper near-end sensor: Paper adequate |
| 0, 1    | On     | 03  | 3       | Paper near-end sensor: Paper near end |
| 2.2     | Off    | 00  | 0       | Paper end sensor: Paper present       |
| 2, 3    | On     | 0C  | 12      | Paper end sensor: Paper not present   |
| 4       | Off    | 00  | 0       | Fixed                                 |
| 5       | Off    | 00  | 0       | Reserved                              |
| 6       | Off    | 00  | 0       | Reserved                              |
| 7       | Off    | 00  | 0       | Fixed                                 |

Bits 2 and 3: This command can not be executed when the printer is offline due to the lack of paper. Therefore, the status of bit 2 (1) and bit 3 (1) is not transmitted.

■ This command can be executed in real-time mode using DLE.

### GS v 0

Function: Print raster bit image

Code:

| ASCII   | GS | ٧   | 0  | m | xL xH yL yH d1dk |
|---------|----|-----|----|---|------------------|
| Hex     | 1D | 76  | 30 | m | xL xH yL yH d1dk |
| Decimal | 29 | 118 | 48 | m | xL xH yL yH d1dk |

**Range:**  $0 \le m \le 3, 48 \le m \le 51$ 

 $1 \le (xL + xH \times 256) \le 576$   $(0 \le xL \le 80, 0 \le xH \le 1)$  $1 \le (yL + yH \times 256) \le 1662$   $(0 \le yL \le 126, 0 \le yH \le 6)$ 

 $0 \le d \le 255$  $1 \le k \le 119664$ 

Default: None

**Description:** 

■ This command prints a raster bit image according to the mode defined by m.

DPI: Dots per Inch (25.4mm)

| m     | Mode          | Vertical dot density (DPI) | Horizontal dot density (DPI) |
|-------|---------------|----------------------------|------------------------------|
| 0, 48 | Normal        | 203                        | 203                          |
| 1, 49 | Double-width  | 203                        | 203/2                        |
| 2, 50 | Double-height | 203/2                      | 203                          |
| 3, 51 | Quadruple     | 203/2                      | 203/2                        |

- xL, xH specifies (xL + xH x 256) byte(s) in the horizontal direction for the bit image.
- yL, yH specifies (yL + yH x 256) dot(s) in the vertical direction for the bit image.
- d specifies the definition data of the bit image data.

Remarks:

- In standard mode, this command is effective when the printer buffer is empty and the printer is in the beginning of the line. If the buffer is not empty, after processing m, the printer treats the following data as normal data.
- In page mode, the bit image is stored in the print buffer, not being printed.
- None of the print modes such as emphasized, double-strike, etc, affects the printing of the bit image.
- The default dot density set by GS L is applied to printing of the bit image.

# **SPP-R310 Command Manual**

# Differences:

DPI: Dots per Inch (25.4mm)

| m     | Mode          | Vertical dot density (DPI) | Horizontal dot density (DPI) |
|-------|---------------|----------------------------|------------------------------|
| 0, 48 | Normal        | 203                        | 203                          |
| 1, 49 | Double-width  | 203                        | 203/2                        |
| 2, 50 | Double-height | 203/2                      | 203                          |
| 3, 51 | Quadruple     | 203/2                      | 203/2                        |

### GS w

Function: Set bar code width

Code:

| ASCII   | GS | W   | n |
|---------|----|-----|---|
| Hex     | 1D | 77  | n |
| Decimal | 29 | 119 | n |

**Range:**  $2 \le n \le 6$ 

**Default:** n=3

**Description:** 

■ This command sets the horizontal size of the bar code, using n as follows:

| n | Multi-level bar code module | Binary-level bar code   |                          |  |
|---|-----------------------------|-------------------------|--------------------------|--|
| n | width (mm)                  | Thin element width (mm) | Thick element width (mm) |  |
| 2 | 0.250                       | 0.250                   | 0.625                    |  |
| 3 | 0.375                       | 0.375                   | 1.000                    |  |
| 4 | 0.500                       | 0.500                   | 1.250                    |  |
| 5 | 0.625                       | 0.625                   | 1.625                    |  |
| 6 | 0.750                       | 0.750                   | 2.000                    |  |

• n specifies the bar code module width.

Remarks:

- The setting of this command is effective for the following bar codes:
  - Multi-level bar codes (UPC-A, UPC-E, JAN13, HAN8, CODE93, CODE128)
  - Binary-level bar codes (CODE39, ITF, CODABAR)
- The setting of this command remains effective until ESC @, printer reset or power cycling is executed.

# Example:

■ Input:

0x1d 0x68 0x50 0x1d 0x77 0x02

0x1d 0x6b 0x46 0x0a 0x31 0x32 0x33 0x34 0x35 0x36 0x37 0x38 0x39 0x30

0x0a

0x1d 0x77 0x04

0x1d 0x6b 0x46 0x0a 0x31 0x32 0x33 0x34 0x35 0x36 0x37 0x38 0x39 0x30 0x0a

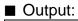

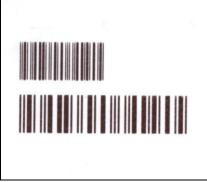

### **BSLA**

Function: Execute automatic calibration in black mark mode

Code:

| ASCII   | BS | L  | Α  |
|---------|----|----|----|
| Hex     | 08 | 4C | 41 |
| Decimal | 8  | 76 | 65 |

Range: None

**Default:** None

**Description:** This command executes auto calibration in black mark mode.

**Remarks:** This command is effective only in the black mark mode.

■ This command feeds 3 black marks to read the black mark and stores the optimal value into NV memory that is used to locate the black mark.

■ The printer moves the printing position to the leading edge of the black mark using the optimal value stored.

#### **BSLL**

Function: Select black mark mode

Code:

| ASCII   | BS | L  | L  |
|---------|----|----|----|
| Hex     | 08 | 4C | 4C |
| Decimal | 8  | 76 | 76 |

Range: None

**Default:** None

**Description:** ■ This commands selects black mark mode

• The label mode must be set for printing on the black mark paper.

**Remarks:** This command is enabled in receipt mode.

- This command can activate the black mark mode even if the receipt mode is predefined by the memory switch(Msw8-5). However, since the mode specified by the memory switch(Msw8-5) is set to the default mode, the receipt mode becomes effective after the printer reset or power cycling is executed.
- The memory switch(Msw8-5) should be enabled to maintain the black mark mode after the printer reset or power cycling.
- Once the printer has entered the black mark mode, it is necessary to perform the procedures as follows for the proper operation:
  - Executing the automatic calibration to figure out the location of each black mark paper.
  - Readjusting the printing position by pressing paper Feed button or opening/closing the printer cover.

### **BSLR**

Function: Select receipt mode

Code:

| ASCII   | BS | L  | R  |  |
|---------|----|----|----|--|
| Hex     | 80 | 4C | 52 |  |
| Decimal | 8  | 76 | 82 |  |

Range: None

**Default:** None

**Description:** This command selects receipt mode

• The receipt mode must be set for printing on the continuous roll paper.

**Remarks:** This command is enabled only in label mode.

■ This command can activate the receipt mode even if the label mode is predefined by the memory switch(Msw8-5). However, since the mode specified by the memory switch(Msw8-5) is set to the default mode, the label mode becomes effective after the printer reset or power cycling is executed.

■ The memory switch(Msw8-5) should be disabled to maintain the receipt mode after the printer reset or power cycling.

### BS M

Function: Select device font type

Code:

| ASCII   | BS | М  | n | m |
|---------|----|----|---|---|
| Hex     | 80 | 4D | n | m |
| Decimal | 08 | 77 | n | m |

**Range:**  $65 \le m \le 67 \text{ (} m = 65,66,67 \text{)}$ 

n = 0

**Default:** n = 0

**Description:** ■ Font type select by m value as follows:

| m  | Function ( Select font type ) |
|----|-------------------------------|
| 65 | Font A (12x24)                |
| 66 | Font B (9x17)                 |
| 67 | Font C (9x24)                 |

Remarks: 

The setting of this command remains effective until ESC!, ESC M ESC @, printer reset or power cycling is executed.

**Example:** Input:

0x08 0x4d 0x41

0x41 0x42 0x43 0x44 0x45

0x0a

0x08 0x4d 0x42

0x41 0x42 0x43 0x44 0x45

0x0a

0x08 0x4d 0x43

0x41 0x42 0x43 0x44 0x45

0x0a

Output:

ABCDE ABCDE ABCDE

### BS M S

Function: Sentinel character set up commands

Code:

| ASCII   | BS | М  | S  | pL | рН | fn1 | n |
|---------|----|----|----|----|----|-----|---|
| Hex     | 08 | 4D | 53 | pL | рН | fn1 | n |
| Decimal | 08 | 77 | 83 | pL | рН | fn1 | n |

**Range:**  $0 \le n \le 2$ 

(pL+pHx256) = 2

fn=49

**Default:** Depends on memory switch 8-6~7 setting value.

**Description:** Sets sentinel characters by n value as follows:

| n     | Mode                           | Description                                                                                                    |
|-------|--------------------------------|----------------------------------------------------------------------------------------------------|
| 0, 48 | Normal                         | Transmits data as normal data without sentinel characters.                                                                                                    |
| 1, 49 | 1-byte sentinel character      | Adds 1-byte sentinel characters to the beginning and the end of card data and then transmits to host.  STX: 1 Track (%), 2, 3 Track (;), EXT: 1, 2, 3 Track (?) |
| 2, 50 | Multi-byte sentinel characters | Adds Start characters and End characters to the beginning and the end of card data and then transmits to host.                                                  |

- When set to 1-byte sentinel character mode, 1-byte sentinel characters are added to the beginning parts and the end parts of each track data.
  - -1 Track sentinel characters: STX (%), EXT (?)
  - -2 Track sentinel characters: STX (;), EXT (?)
  - -3 Track sentinel characters: STX (;), EXT (?)
- When set to Multi-byte sentinel characters mode, the header and the footer, which have been used in normal mode, are not used any more and the specified Start characters and End characters are added to the beginning parts and the end parts of each track data to be transmitted.
- When set to Multi-byte sentinel characters mode but Start characters and End characters are not set by fn2 and fn3 of BS M S command respectively, the default Start and End characters are applied to card data to be transmitted to host.

- When set to Multi-byte sentinel characters mode, <CR/LF> characters after End characters are automatically applied to the card data to be transmitted to host.

# Remarks: MSR Data Transmission Format by Setting Mode

Refer to ESC M command and the function 3 memory switch #7 (8 – 6 & 7 setting) of GS (E command.

- When set to Track 1 Read mode

Normal mode

02H 41H 31H 31H 1CH Max DATA 76 characters (1Track data) 03H 0DH 0AH

1byte sentinel character mode

02H 41H 31H 31H 1CH (Header) 25H (STX) Max DATA 76 characters (1Track data) 3FH (ETX) 03H 0DH 0AH (End)

Multi byte sentinel characters mode

START characters (Max 10 byte) Max DATA 76 characters (1Track data) END characters (Max 10 byte) 0DH 0AH

- When set to Track 2 Read mode

Normal mode

02H 42H 31H 31H 1CH Max DATA 37 characters (2Track data) 03H 0DH 0AH

1byte sentinel character mode

02H 42H 31H 31H 1CH (Header) 3BH | Max DATA 37 characters (2Track data) 3FH (ETX) 03H 0DH 0AH (End)

Multi byte sentinel characters mode

START characters Max DATA 37 characters (Max 10 byte) 0DH 0AH (2Track data)

- When set to Track 3 Read mode

Normal mode

02H 44H 31H 31H 1CH Max DATA104 characters (3Track data) 03H 0DH 0AH

1byte sentinel character mode

02H 44H 31H 31H 1CH (Header) 3BH (STX) Max DATA 104 characters (3Track data) 3FH (ETX) 03H 0DH 0AH (End)

Multi byte sentinel characters mode

| START characters | Max DATA 104 characters (3Track data) END characters (Max 10 byte) | טטח טעח |
|------------------|--------------------------------------------------------------------|---------|
| (Max 10 byte)    | (Max 10 byte)                                                      | חאט חענ |

- When set to Track 1/2 Read mode

Normal mode

| 02H 43H 31H 31H 1CH | Max DATA 76 characters (1Track | 1 C L | Max DATA 37 Characters (2Track | 03H 0DH |
|---------------------|--------------------------------|-------|--------------------------------|---------|
| 1CH                 | data)                          | ТСП   | data)                          | 0AH     |

1byte sentinel character mode

| 02H 43H 31H 31H 1CH 3BH | Max DATA76        | 3FH 1CH           | 3ВН   | Max DATA37    | 3FH   | 03H 0DH |
|-------------------------|-------------------|-------------------|-------|---------------|-------|---------|
| 1CH (ST)                | characters        | (ETX) (Separator) | (STX) | Characters    | (ETX) | OAH     |
| (Header)                | '/  (1Track data) |                   | , ,   | (2Track data) | ( )   | (End)   |

Multi byte sentinel characters mode

| START characters<br>(Max 10 byte) | Max DATA 76 characters<br>(1Track data) | END characte  | ers (Max 10 byte)               | 0DH 0AH |
|-----------------------------------|-----------------------------------------|---------------|---------------------------------|---------|
| START characters<br>(Max 10 byte) | Max DATA 37 characters                  | (2Track data) | END characters<br>(Max 10 byte) | 0DH 0AH |

| ٦ ١ | When | set to | Track 2 | 2/3 Re | ead mode |
|-----|------|--------|---------|--------|----------|
|-----|------|--------|---------|--------|----------|

## Normal mode

| 02H 45H 31H 31H 1CH 1CH Max DATA 37 characters (2Track data) | 1CH Max DATA104 Characters 03H 0DH 0AH (3Track data) |
|--------------------------------------------------------------|------------------------------------------------------|
|--------------------------------------------------------------|------------------------------------------------------|

# 1byte sentinel character mode

| 02H 45H 31H 31H 1CH | Max DATA37    | 3FH | 1CH         | 3BH   | Max DATA104   | 3FH   | 03H 0DH |
|---------------------|---------------|-----|-------------|-------|---------------|-------|---------|
| 1CH (ST)            | charactors    |     | (Separator) |       | Characters    | /ETV\ | 0AH     |
| (Header)            | (2Track data) |     | (Separator) | (317) | (3Track data) | (=17) | (End)   |

# Multi byte sentinel characters mode

| START characters | Max DATA 37 characters | END characters (Max 10 byte) |  |
|------------------|------------------------|------------------------------|--|
| (Max 10 byte)    | (2Track data)          | END characters (wax to byte) |  |

| START characters | Max DATA 104 characters | END characters (Max 10 byte)   | טטט טעט |
|------------------|-------------------------|--------------------------------|---------|
| (Max 10 byte)    | (3Track data)           | END characters (Max 10 byte) c | חאט חטנ |

## - When set to Track 1/2/3 Read mode

## Normal mode

| 02H 46H 31H 31H 1CH 1CH Max DATA76 character (1Track data) | Max DATA<br>1CH Characte<br>(2Track da | rs 1CH | Max DATA104<br>Characters<br>(3Track data) | 03H 0DH 0AH |
|------------------------------------------------------------|----------------------------------------|--------|--------------------------------------------|-------------|
|------------------------------------------------------------|----------------------------------------|--------|--------------------------------------------|-------------|

# 1byte sentinel characters mode

| 02H   |               |                      |       |                    |              |            |               |             |              |            |               |       |
|-------|---------------|----------------------|-------|--------------------|--------------|------------|---------------|-------------|--------------|------------|---------------|-------|
| 46⊦   |               | Max                  |       |                    |              | Max        |               |             |              | Max        |               | 03H   |
| 31F   | 254           | DATA76               | 3FH   | 104                | 3BH          | DATA37     | 3FH           | 1CH         | 3BH          | DATA104    | 3FH           | ODLI  |
| 31F   | 25H<br>. (STX | characters           | (ETV) | 1CH<br>(Separator) | SDU<br>(STA) | Characters | SFIT<br>(ETV) | (Separator) | ODU<br>(STA) | Characters | SFIT<br>(ETV) |       |
| 1CF   | (317          | <sup>/</sup> (1Track | (=17) | (Separator)        | (317)        | (2Track    | (= 1 \( \)    | (Separator) | (317)        | (3Track    | (= 1 \( \)    | (End) |
| 1CF   | l             | data)                |       |                    |              | data)      |               |             |              | data)      |               | (End) |
| (Head | er)           |                      |       |                    |              |            |               |             |              |            |               |       |

- 172 -

Multi byte sentinel character mode

| (************************************** | ( 1 1 1 1 1 1 1 1 1 1 1 1 1 1 1 1 1 1 1 | END characters (Max 10 byte)  |         |
|-----------------------------------------|-----------------------------------------|-------------------------------|---------|
| (                                       | (                                       | END characters (Max 10 byte)  |         |
| START characters<br>(Max 10 byte)       | Max DATA 104 character (3Track data)    | S END characters (Max 10 byte | ODH OAH |

### BS M S PL PH fn2 m d1~dk

Function: Set start sentinel characters

Code:

| ASCII   | BS | М  | S  | pL | рН | fn2 | m | d1~dk |
|---------|----|----|----|----|----|-----|---|-------|
| Hex     | 80 | 4D | 53 | pL | рН | 32  | m | d1~dk |
| Decimal | 08 | 77 | 83 | pL | рН | 50  | m | d1~dk |

**Range:**  $3 \le (pL+pHx256) \le 12$ 

m = 49, 50, 51  $32 \le d \le 127, k \le 10$ 

fn = 50

**Default:** Track 1 : "START1"

Track 2: "START2" Track 3: "START3"

**Description: •** m defines the track to set Start characters.

d indicates the characters to be set as Start characters.

■ k indicates the number of characters to be used as Start characters.

■ k is defined as  $(PL + PH \times 256) - 2$ .

■ If Multi-byte sentinel characters mode is set by fn1 after setting Start characters, the Start characters are added to the beginning parts of each. track data after reading card data and then the card data is transmitted.

■ The specified Start characters are saved to non-volatile memory so the setting value is not changed even though the printer is reset.

Remarks: None

### BS M S PL PH fn3 m d1~dk

Function: Set end sentinel characters

Code:

| ASCII   | BS | М  | S  | pL | рН | fn3 | m | d1~dk |
|---------|----|----|----|----|----|-----|---|-------|
| Hex     | 08 | 4D | 53 | pL | рН | 33  | m | d1~dk |
| Decimal | 80 | 77 | 83 | pL | рН | 51  | m | d1~dk |

**Range:**  $3 \le (pL+pHx256) \le 12$ 

m = 49, 50, 51  $32 \le d \le 127, k \le 10$ 

fn = 50

**Default:** Track 1 : "END"

Track 2: "END" Track 3: "END"

**Description: •** m defines the track to set an End character.

■ d indicates the character to be set as an End character.

■ k indicates the number of characters to be used as End characters.

■ k is defined as  $(PL + PH \times 256) - 2$ .

■ If Multi-byte sentinel characters mode is set by fn1 after setting End. characters, the End characters are added to the end parts of each track data after reading card data and then the data is transmitted.

■ If d is set to Null 1-byte, it allows the setting of no End character.

■ The specified End characters are saved to non-volatile memory so the setting value is not changed even though the printer is reset

Remarks: None

### BS M S PL PH fn4 m

Function: Transmit Start and End characters setting information

Code:

| ASCII   | BS | М  | S  | рL | рН | fn4 | m |
|---------|----|----|----|----|----|-----|---|
| Hex     | 08 | 4D | 53 | рL | рН | 34  | m |
| Decimal | 08 | 77 | 83 | рL | рН | 52  | m |

**Range:** (pL+pHx256) = 2

fn = 50

m = 49, 50, 51

**Default:** None

**Description: \Bigsize** m defines the track to be transmitted.

■ The transmission format is as follows:

|                  | Hexadecimal | Decimal | Amount of Data |
|------------------|-------------|---------|----------------|
| Header           | 37H         | 55      | 1 byte         |
| Flag             | 81H         | 129     | 1 byte         |
| Track            | 31H~33H     | 49~51   | 1byte          |
| Start characters | 20H ~ 7FH   | 32~127  | Max 10 bytes   |
| Separate         | 1F          | 31      | 1byte          |
| End characters   | 20H~7FH     | 32~127  | Max 10 bytes   |
| NUL              | 00H         | 0       | 1 byte         |

- The track on the above table indicates the track information of transmission data.
- For example, the track value of 31H indicates the information on the Start and End characters of Track 1.
- If d is set to Null 1-byte in fn3, End characters are not transmitted.

Remarks: None